# **Elaboración de un prototipo de aplicación electrónica para la identificación de las enfermedades más comunes del cultivo de tomate (***Solanum lycopersicum* **L.) en Honduras**

**Emerson Alejandro Luna Espinoza**

**Escuela Agrícola Panamericana, Zamorano Honduras** Noviembre, 2019

#### ZAMORANO CARRERA DE INGENIERÍA AGRONÓMICA

## **Elaboración de un prototipo de aplicación electrónica para la identificación de las enfermedades más comunes del cultivo de tomate (***Solanum lycopersicum* **L.) en Honduras**

Proyecto especial de graduación presentado como requisito parcial para optar al título de Ingeniero Agrónomo en el Grado Académico de Licenciatura

Presentado por

## **Emerson Alejandro Luna Espinoza**

**Zamorano, Honduras**

Noviembre, 2019

#### **Elaboración de un prototipo de aplicación electrónica para la identificación de las enfermedades más comunes del cultivo de tomate (***Solanum lycopersicum* **L.) en Honduras**

#### **Emerson Alejandro Luna Espinoza**

**Resumen.** Los productores de tomate siempre buscan formas de combatir las plagas y enfermedades, para ello necesitan métodos de identificación y muestreo precisos y versátiles. Por lo cual, se plantearon como objetivos de este proyecto la investigación de las enfermedades más comunes en el cultivo de tomate en Honduras y el desarrollo de una herramienta digital para la identificación y manejo de ellas. Se identificaron 16 enfermedades de diferentes tipos como fúngicas, bacterianas, virales, por oomicetos y no patógenas. Se investigaron profundamente solamente 10, para un mejor manejo del sistema de identificación, desarrollándose una base de datos a partir de ellas. Se utilizó el software de programación "Android Studio 3.4.1" para la elaboración de la aplicación y la demostración de la clave de identificación. Se recopilaron los síntomas, recomendaciones de manejo, diseminaciones, agentes causales e imágenes de cada enfermedad. Se logró elaborar una clave multientrada gráfica a partir de las imágenes y las 84 características encontradas, creando una aplicación electrónica con aproximadamente 50 páginas de entradas, con botones acompañados de imágenes de los síntomas que permiten dirigir a la enfermedad. La aplicación móvil esta almacenada en un dispositivo de memoria pendrive con el nombre de Zolycop, este programa es compatible para dispositivos "Android" solamente hasta lograr una versión más avanzada.

**Palabras clave:** Clave multientrada, recomendaciones de manejo, síntomas, Zolycop.

**Abstract.** Tomato growers have always been in search of ways to overcome plagues and diseases, for that they had need precise and versatile sampling and identification methods. Whereby, the objectives of the projects were established as the investigation of the most commons diseases in tomato crop in Honduras and the development of a digital tool for the identification and management of the diseases. There were 16 diseases identified of different types such as fungal, bacterial, viral, by oomycete and non-transmissible. There were investigated only 10 for a better management of the identification system. Developing a database from them. "Android Studio 3.4.1" software was use for the elaboration of the application and the demonstration of the multi-entry key. There were collected the symptoms, management recommendation, dissemination, causal agents and images of every disease. It was possible to make a multi-entry key from the images and 84 characteristics found, creating an electronic application with 50 entries approximately, with buttons followed by images of the symptoms, that allows to search for the disease. The mobile application is saved in a pen drive memory with the name of "Zolycop", the program is compatible only for "Android" devices until creating an advanced version.

**Key words:** Management recommendations, multi-entry key, symptoms, Zolycop.

## **CONTENIDO**

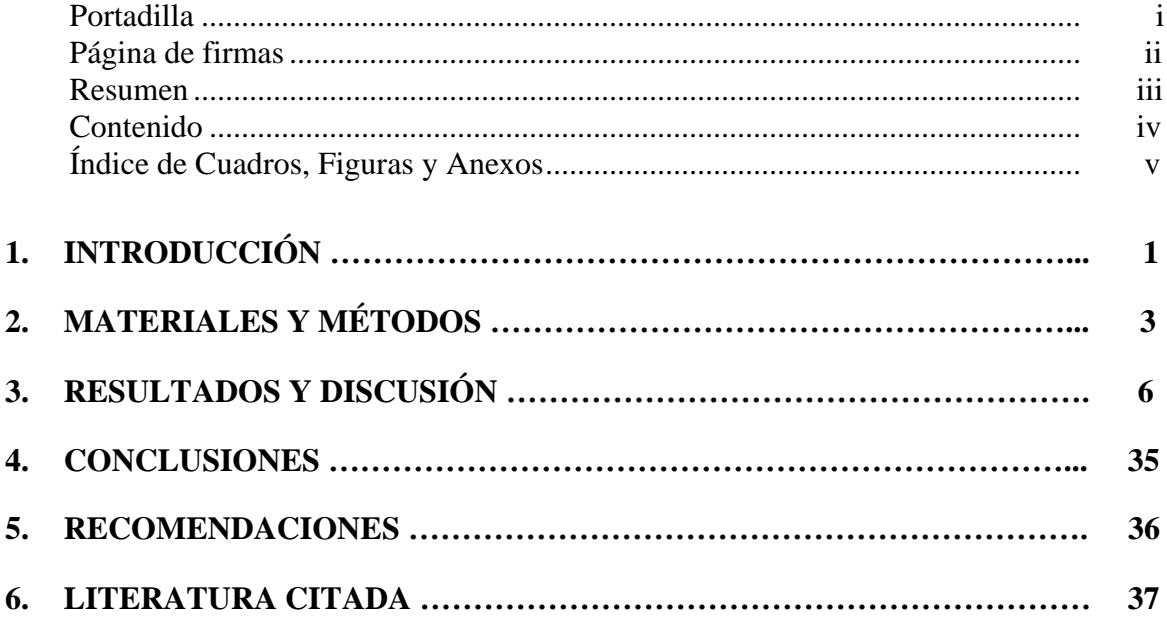

## **ÍNDICE DE CUADROS Y FIGURAS**

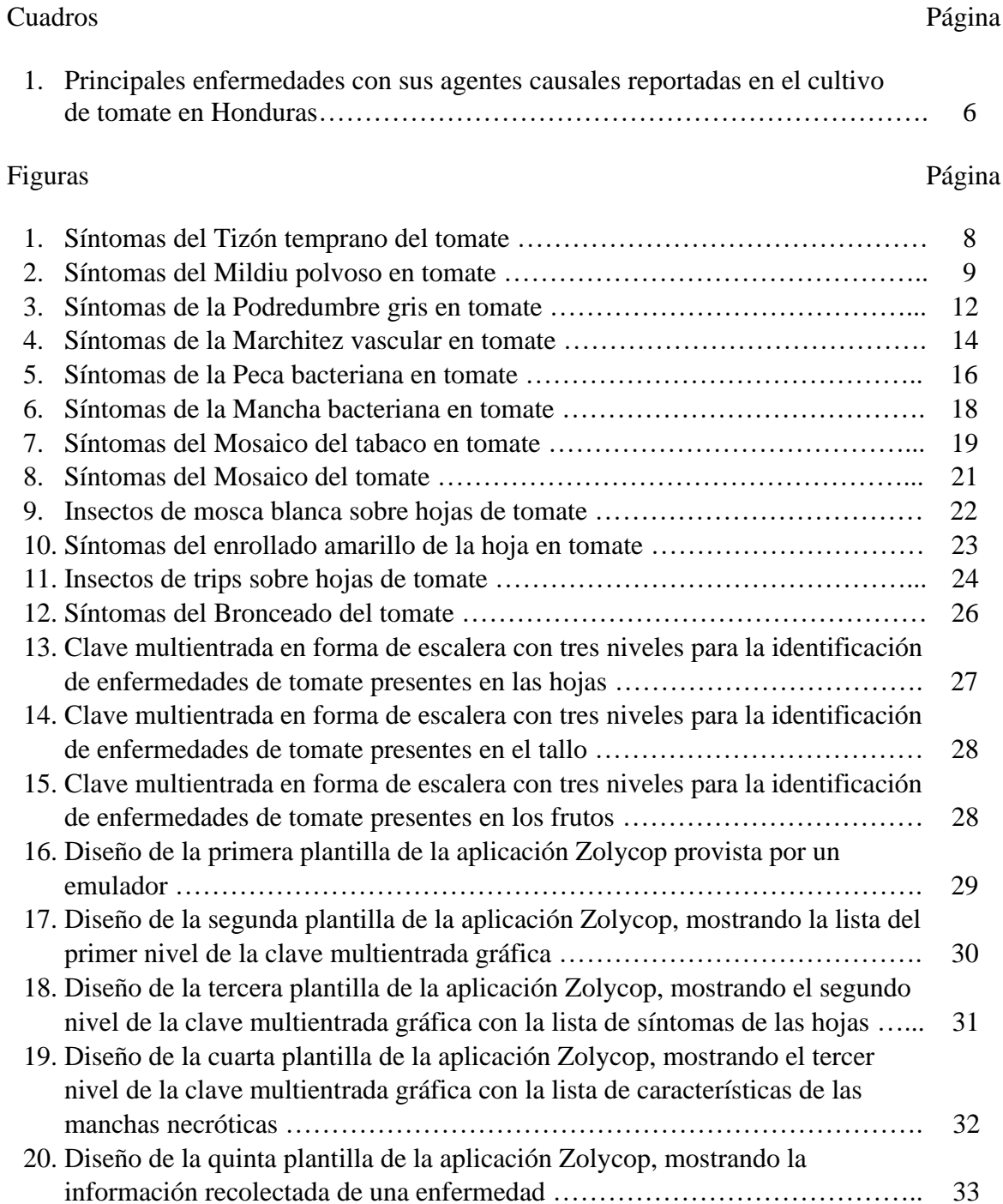

### **1. INTRODUCCIÓN**

<span id="page-5-0"></span>El cultivo de tomate (S*olanum lycopersicum* L*.*) es considerado como una de las hortalizas más importantes a nivel mundial, teniendo un incremento anual de la superficie cosechada de 1.4% en promedio entre 2003 y 2013 y un crecimiento en el rendimiento promedio de 1.8% anual (FIRA 2016). Estos avances han sido logrados por el apoyo de la tecnología en los cultivos, especialmente con las estructuras de protección como los invernaderos. Su uso ha sido principalmente para el control de los factores bióticos como las enfermedades, que en varios estados en el noroeste de México han logrado causar pérdidas de hasta un 100% (Martínez Ruiz *et al.* 2016).

En Honduras, el tomate es la hortaliza de mayor consumo y es el cultivo más investigado en los centros de mejoramiento genético para el desarrollo de variedades tolerantes a enfermedades. Para el año 2007 se registró una exportación de 6,380 t con un valor de 5 millones de dólares, siendo una de las hortalizas que presentaba mayor retorno económico (INE 2008). El rendimiento promedio nacional en el 2017 fue de 31.6 t.ha-1 , y aunque el aumento de la producción sea previsto, una de las principales enfermedades como la virosis (*Begomovirus*) transmitido por la mosca blanca (*Bemisia tabaci*), puede disminuir abruptamente el rendimiento de cualquier plantación (FHIA 2017).

El control de los problemas fitosanitarios en las hortalizas se ha considerado una de las labores más complejas para los productores debido al desconocimiento de los agentes causales y los factores que favorecen a las enfermedades. Los casos en los que se ejercen prácticas de manejo integrado de plagas son muy escasos, recurriendo la mayoría de los horticultores al uso de pesticidas como su único método de control (Jaramillo y Tamayo 2013). Los daños y pérdidas ocasionadas por las plagas pueden ser minimizadas si se logran detectar y diagnosticar a tiempo, siendo el diagnóstico de enfermedades unos de los pasos más importantes en la toma de decisiones para el manejo de plagas. El monitoreo de las zonas de producción y la determinación de los síntomas visibles en los cultivos son las formas que permitirán desarrollar un diagnóstico preciso (Téllez Martínez 2012).

Actualmente existen diferentes métodos para la identificación de los patógenos causantes de las enfermedades, desde la microscopía de luz para la observación de probables signos relacionados a la enfermedad hasta pruebas de inmunoserología que detectan antígenos mediante anticuerpos para determinar la presencia de virus específicos. La identificación del patógeno es un proceso muy confiable pero todavía requiere de personal entrenado, equipos con cierto grado de precisión y en algunas instancias reactivos costosos (Bustamante y Rivas 1999).

En los últimos años, la aparición de herramientas digitales de uso portátil ha incrementado de manera significativa. Por ejemplo, la reciente creación de un sistema experto nombrado "Fungi" que cumple con el propósito de realizar diagnósticos presuntivos de enfermedades. Esta se alimenta con una serie de conocimientos de sintomatología fúngicas en ciertos cultivos de la zona y mediante una serie de preguntas identifica el tipo de hongo involucrado y brindando un diagnóstico para la situación. Esta herramienta tiene un nivel de confiabilidad muy alto y es muy parecido al diagnóstico realizado por humanos expertos en el tema. Sin embargo, todavía no reemplaza la necesidad de identificar exactamente un organismo debido a la probabilidad de ingreso de nuevas enfermedades en la zona (Quintero Domínguez *et al.* 2019).

Existen aplicaciones disponibles a nivel continental como Crop Program (Disagro) y Plantix. La primera sirve para cuatro cultivos en general, sus manejos, productos químicos recomendados y compatibilidad con otras tecnologías de la empresa Disagro. Aunque esta aplicación no menciona maneras de identificar las enfermedades. La aplicación Plantix es una recolección de información de nivel masivo conteniendo una gran cantidad de enfermedades de diferentes cultivos, teniendo una herramienta de identificación con redes neurales que permite identificar una enfermedad con una imagen en tiempo real. Siendo la más usada por los agricultores.

En Honduras, han aparecido recientemente algunas aplicaciones agrícolas dedicadas al manejo de un cultivo en específico como el café y el cacao. Con las aplicaciones Coffee Cloud, IHCAFE móvil y Cacao Móvil, que surgieron alrededor de hace seis años y aunque han tenido muchos problemas y no muy buenas calificaciones son las principales para los agricultores de esos rubros, teniendo solo Coffee Cloud un método para identificación de enfermedades.

El desarrollo de una aplicación digital para dispositivos móviles resulta ser una de las mejores herramientas por la aceptación de todos los usuarios y la tendencia de adquisición de dispositivos celulares compatibles casi con cualquier tipo de software ha ido en un aumento (Martínez Moreno 2003). Ya existen aplicaciones que permiten identificar mediante una imagen focos de infección en las hojas de las plantas para enfermedades específicas reconociendo patrones y brindando resultados en tiempo real. Su único problema radica que por su método de identificación a veces no logra dar resultados certeros y no brindan mucha información de los individuos (Jalomo Cuevas *et al.* 2013).

La elaboración de una base de datos de una zona en particular permite diseminar información relevante y de valor para los usuarios residentes de dicha zona. El trabajo a realizar pretende crear una herramienta de identificación para los agricultores del país que no tienen acceso o no pueden afrontar el costo de pruebas de laboratorio para evaluar los problemas en sus cultivos. Contribuyendo a un mejor uso de plaguicidas y con lo cual se promovería la reducción en la incidencia de enfermedades.

Los objetivos del proyecto fueron:

- Investigar las enfermedades más comunes en el cultivo de tomate en Honduras.
- Desarrollar una herramienta digital para la identificación y manejo de enfermedades.

## **2. MATERIALES Y MÉTODOS**

#### <span id="page-7-0"></span>**Herramientas digitales utilizadas en la elaboración del software.**

**Android Studio 3.4.1.** Es un entorno integrado de desarrollo que posee las herramientas necesarias para la programación de aplicaciones. Permite trabajar con diferentes programas para empaquetar, compilar y crear emulaciones que permiten ver y trabajar con un software en tiempo real (Google Developers 2019).

**Extensible Markup Language (XML).** Es un metalenguaje que define los lenguajes de marca que se usan para etiquetar la información y las estructuras o estilos, siendo muy usado XML, para el diseño de páginas web y base de datos. Este puede manejar lenguajes diferentes entre sí y volverlos compatible (W3C 2016).

**Kotlin.** Es un lenguaje de programación para el desarrollo de aplicaciones móviles celulares, utilizándose en el programa Android Studio 3.4.1. Este simplifica muchas funciones de código de otros lenguajes y es compatible con muchos programas. En combinación con XML, este da las funciones a todos los objetos creados por XML (Google Developers 2019).

#### **Investigación de enfermedades.**

Para la elaboración de la base de datos de las enfermedades más relevantes en el cultivo, se realizó una exhaustiva revisión de literatura en bases de datos en internet, además, se recolectó información específica de cada enfermedad de igual forma en guías o libros disponibles en la red.

Una vez identificadas las enfermedades, la búsqueda de información de cada enfermedad consistió de:

- Nombres comunes.
- Agentes patógenos.
- Síntomas.
- Forma de diseminación y transmisión.
- Recomendaciones de manejo.
- Ingredientes activos y productos para el control.

Las imágenes para mostrar la apariencia de la enfermedad fueron recolectadas de internet, asegurando de utilizar imágenes sin derecho de autor o mencionando la autoría si la posee. Otro grupo de imágenes fueron obtenidas en campo de muestras de hojas, frutos y tallos de los cultivos en los invernaderos ubicados en Zona 3 en la Escuela Agrícola Panamericana, Zamorano.

#### **Claves de identificación.**

**Método de identificación.** El sistema de identificación de enfermedades que se utilizó es el modelo de claves gráfico multientradas o tabular. Este es el modelo más sencillo posible, para así evitar la saturación de contenido dentro de la aplicación. Este utiliza los síntomas de la enfermedad y generando en algunos casos una o más alternativas dicotómicas. Teniendo como una diferencia que este no elimina las demás opciones luego de escoger una característica (Gibaja Galindo 2004).

Se utilizó el manual "Algunas pautas para la elaboración de claves dicotómicas y árboles de clasificación" de Mestres y Torres (2008) y los ejemplos de la clave tabular que se encuentran en "Guía para la identificación de rodolitos algas rojas coralinas no geniculadas (Corallinales, Rhodophyta)" de Harvey y Woelkerling (2007).

La clave multientrada gráfica es de tres niveles, indicando la posible enfermedad de la siguiente forma:

**Primer nivel.** Se enlistan las zonas de la planta en que la enfermedad puede afectar el cultivo. Con la pregunta al usuario "¿En dónde observa los síntomas?".

**Segundo nivel.** Aparece una nueva lista de todos los síntomas de las enfermedades investigadas asociadas al sitio infectado mencionados en el primer nivel. Con la pregunta hacia el usuario "¿Qué síntomas observa?".

**Tercer nivel.** Se muestra una última lista de las características del síntoma seleccionado en el segundo nivel. Con la pregunta al usuario "¿Qué características observa?".

#### **Desarrollo del Software.**

**Almacenamiento de la información.** Toda la información recolectada se almacenó dentro de un archivo de tipo XML directamente en el entorno Android Studio 3.4.1 (Google Developers 2019), que permite entrar y modificar todos los datos para desplegarlos hacia pantalla del usuario. Posteriormente esta información se almacenó en una memoria flash tipo pendrive junto con el prototipo del software.

**Diseño de la aplicación.** Se crearon cinco plantillas de interfaz que van a mostrar información específica recolectada y modificarse según las acciones del usuario. Estas plantillas pueden generar en total 50 tipos de páginas con la apariencia de la clave multientrada gráfica que se desarrolló. Las plantillas fueron creadas con el metalenguaje XML (W3C 2016) para brindar estilos y estructuras apropiadas al texto e imágenes del

programa y sus funciones fueron programadas con el lenguaje Kotlin (Google Developers 2019), para todos los botones que interactúan en la interfaz del usuario para avanzar entre los diferentes niveles del sistema de identificación.

#### **Determinación del nombre de la aplicación digital.**

Con aprobación de la Gerencia de Mercadeo y Comunicaciones de Zamorano, se decidió llamar la aplicación electrónica Zolycop, utilizando como acrónimo el nombre científico del cultivo de tomate, *Solanum lycopersicum*, y se uso la letra "Z" al inicio, por la palabra Zamorano, debido a que es una investigación realizada con recursos e información de Zamorano.

## **3. RESULTADOS Y DISCUSIÓN**

<span id="page-10-0"></span>Se reportan 16 enfermedades de gran relevancia en el país, de la cual la mayoría son de relevancia económica para el cultivo. De todas las enfermedades, 14 son patógenas, distribuyéndose en cinco enfermedades causadas por hongos, tres causadas por bacterias, cuatro causadas por virus y dos por oomicetos. Las dos enfermedades restantes son no transmisibles que se manifiestan alrededor de todo el país (Cuadro 1).

De todas las enfermedades reportadas, solamente 10 enfermedades fueron investigadas a fondo para su incorporación en la guía de identificación. Esto debido al extenso manejo que requiere el desarrollo de una clave de identificación. Incorporando todas las enfermedades virales, cuatro enfermedades fúngicas y dos enfermedades bacterianas.

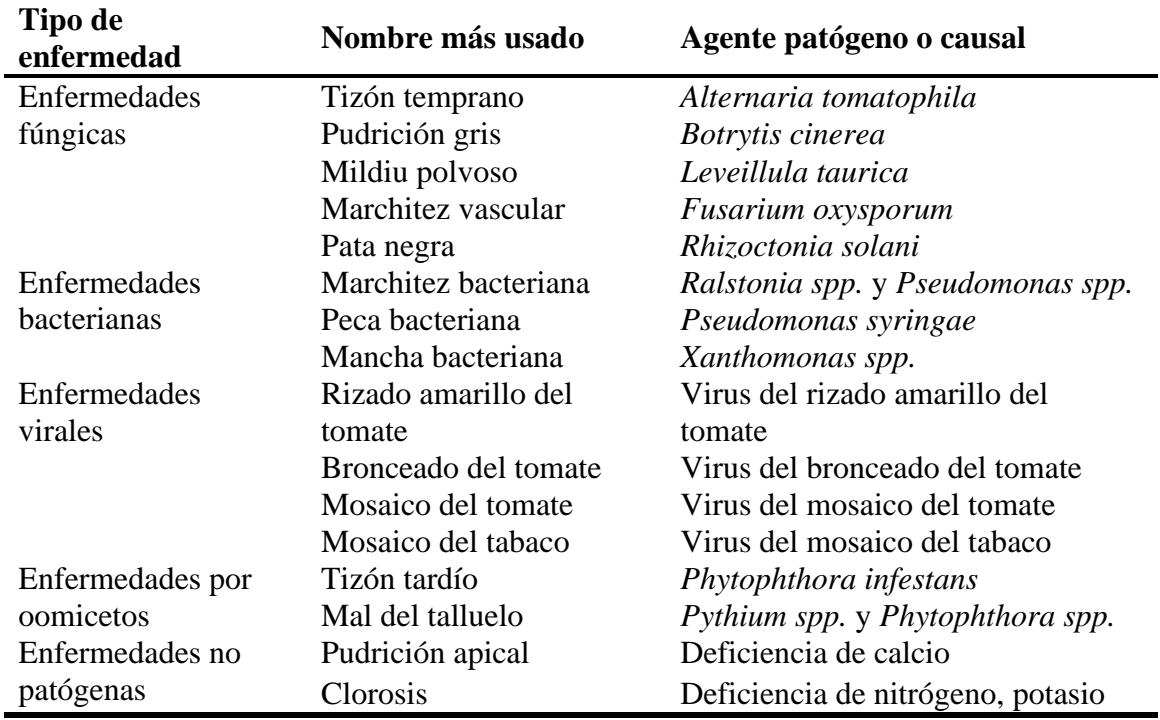

<span id="page-10-1"></span>Cuadro 1. Principales enfermedades en el cultivo de tomate con sus agentes causales reportadas en Honduras.

#### **Enfermedades fúngicas.**

Alternariosis. Tizón Temprano, (Early Blight) (*Alternaria tomatophila*, syn. *Alternaria solani*)

Síntomas:

- Lesiones de color pardo oscuro a negro con un diámetro de 6 mm o mayor, comenzando en el follaje más viejo y maduro de las áreas inferiores, progresando hacia las zonas superiores (Figura 1) (Jones 1991; Dominique 2012).
- Halo de color amarillo alrededor de la herida. En casos extremos toda la hoja puede desarrollar una clorosis intensa (Lardizábal y Cerrato 2009).
- Aparición de anillos concéntricos dentro de las lesiones oscuras (Lardizábal y Cerrato 2009).
- Si la enfermedad se encuentra en un estado avanzado, puede causar defoliaciones masivas en la planta. En las plántulas puede producir lesiones pardas o negras en el tallo, que eventualmente causa la muerte (Lardizábal y Cerrato 2009).
- Puede estar presente en cualquier etapa del cultivo, desde la germinación de la plántula hasta la cosecha, y atacar cualquier parte aérea de la planta como tallo (heridas alargadas y negras), peciolo, pedúnculo y fruto inmaduro (heridas cóncavas y tejido oscuro) (Dominique 2012).

Diseminación y transmisión:

- Viento y lluvia.
- Suelo y rastrojos.
- Semillas.
- Herramientas.
- Plantas susceptibles y malezas (Dominique 2012).

Recomendaciones de manejo:

- Un buen estado nutricional retrasa la aparición de la enfermedad, se debe mantener una relación adecuada de nitrógeno y potasio (2.2:1). Subiendo los niveles de potasio mientras se desarrolla el cultivo (Lardizábal y Cerrato 2009; Dominique 2012).
- Usar variedades resistentes o tolerantes (Dominique 2012).
- En casos severos, se puede realizar una rotación de cultivos de 3 a 4 años de largo utilizando gramíneas como maíz. Además de eliminar los rastrojos, malezas y tomates voluntarios que pueden prolongar la enfermedad en el suelo.
- Asegurar semillas libres de patógenos o tratadas. Las semillas sin tratar se pueden tratar con agua caliente o fungicida (Dominique 2012).
- Aplicaciones preventivas regulares con fungicidas son recomendadas. El nivel crítico es de "0", ya que el ciclo de reproducción del hongo es de 3 a 5 días, debiendo realizar aplicaciones seguidas al detectar los primeros síntomas (Lardizábal y Cerrato 2009).
- El tizón necesita de alta humedad relativa y humedad en las hojas para reproducirse, entonces se debe permitir la ventilación del cultivo utilizando densidades más bajas para disminuir la humedad presente en las hojas. Además de tener buenos sistemas de drenajes, no se debe utilizar riego por aspersión, solo riego por goteo preferiblemente (Dominique 2012).

• Estaquillar el cultivo para mantenerlo alejado del suelo o implementar acolchado plástico para evitar la contaminación del cultivo por esporas en el suelo (Lardizábal y Medlicott 2013).

Ingredientes activos de fungicidas o productos químicos recomendados: Azoxystrobin, Difenoconazole, Mancozeb, Trifloxystrobin, Bicarbonato de sodio (Dominique 2012; Lardízábal y Medlicott 2013).

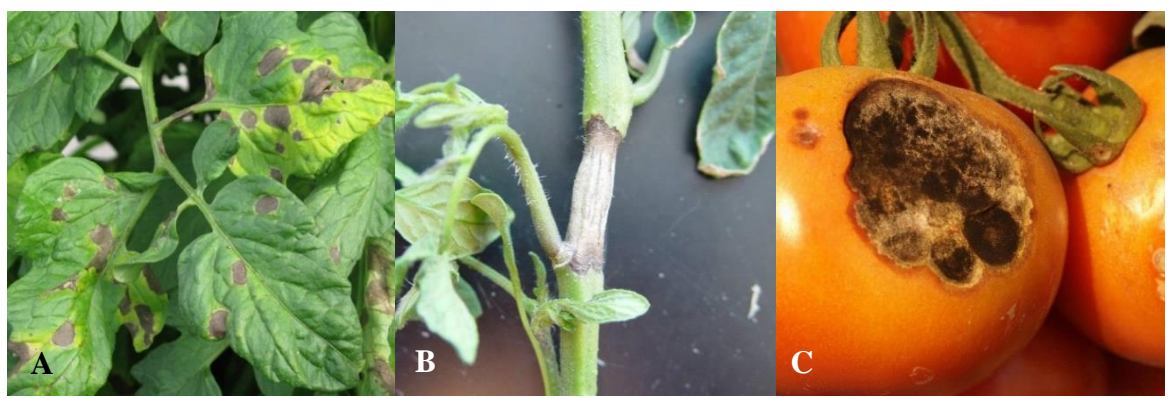

Figura 1. Síntomas del Tizón temprano del tomate. A). Hojas de tomate con clorosis y lesiones concéntricas. B). Desarrollo del tizón temprano en el tallo. C). Formación de micelio en las lesiones necróticas de los frutos de tomate. Fuente: Vallad 2015 (A y B), y Holmes 1997 (C).

<span id="page-12-0"></span>Oidio, Cenicilla, Mildiu Polvoso, (Powdery Mildew) (*Leveillula taurica*, *Oidiopsis sícula*, *Erysiphe spp*.)

Síntomas:

- A pesar de tener un síntoma característico en la mayoría de cultivos, como ser la presencia de tejido blanco y polvoriento en el envés de la hoja, en forma de manchas angulares que no atraviesan las venas. En el tomate la presencia de este tejido polvoriento no es muy destacado, presentándose de manera más visible en estados más avanzados. Bajo condiciones de alta humedad, algunas especies pueden producir estas esporas en la parte superior de la hoja (Bélanger 2002; Dominique 2012).
- Al principio, comienza con lesiones en las hojas de color verde pálido o amarillo intenso en ambos lados de las hojas, que con el tiempo se van oscureciendo en manchas necróticas. Pueden ser manchas redondas o angulares delimitadas por las venas de las hojas y en algunos casos con patrones concéntricos (Figura 2) (Jones 1991, Dominique 2012).
- En ataques severos, puede dañar la hoja completa y causar defoliaciones intensas. Provocando daños al fruto por exposición al sol (Jones *et al.* 2001).
- Esta enfermedad rara vez puede presentarse en el tallo como manchas de color verde claro. Y no se presenta en ninguna otra parte de la planta, solo en las hojas (Jones *et al.*  2001, Dominique 2012).

Diseminación y transmisión:

- Viento.
- Malezas y plantas susceptivas.
- Operarios, equipos y herramientas (Dominique 2012).

Recomendaciones de manejo:

- Asegurar que las plántulas provengan de semillas libres de enfermedades y sean germinadas un sitio seguro. Ya que el patógeno puede mantenerse en dormancia durante mucho tiempo y manifestarse en estados mayores del cultivo.
- Al detectar los primeros síntomas de las plantas, cubrir las hojas enfermas con una bolsa y podarlas. El nivel crítico para esta enfermedad es de "0", ya que desde que se observan los síntomas la enfermedad se puede diseminar, teniendo que realizar aplicaciones seguidas con fungicida (Lardizábal y Cerrato 2009).
- Aplicaciones preventivas de fungicidas (Martínez Ruiz *et al.* 2016).
- Podas calendarizadas de las hojas inferiores que tocan el suelo, ya que estas pueden ser la entrada para la enfermedad (Martínez Ruiz *et al.* 2016; Dominique 2012).
- Uso de controladores biológicos como el hongo *Trichoderma harzianum* aplicado al follaje logran controlar de gran manera la reproducción del oídio (Jones *et al*. 2001).
- Como esta enfermedad requiere de baja humedad estable en los tiempos de mayor temperatura del día, utilizar riego por aspersión y ventilación mecánica ayuda a disminuir la temperatura y la severidad de los ataques. Tener en cuenta que solo se debe de realizar esta acción en presencia del patógeno ya que el riego por aspersión puede permitir la proliferación de otras enfermedades (Martínez Ruiz *et al.* 2016).

Ingredientes activos de fungicidas o productos químicos recomendados: Azufre, Azoxystrobin, Propiconazole, Hexaconazole, Bupirimate, Cobres, Metyl-Thiophanate, Triforine, Folpet (Dominique 2012; Lardizábal y Meldicott 2013).

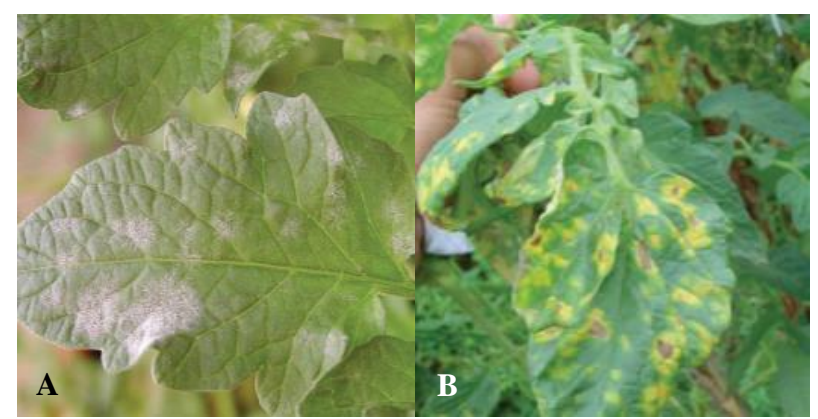

Figura 2. Síntomas del Mildiu polvoso en tomate. A). Formación de esporas blancas en el haz de una hoja de tomate. B). Lesiones cloróticas rodeadas de un halo clorótico en hojas de tomate.

<span id="page-13-0"></span>Fuente: Sepúlveda 2018 (A), y Lafi 2018 (B).

Podredumbre gris, Pudrición gris, Moho gris, Tizón de la flor, (Gray mold) (*Botrytis cinerea*)

Síntomas:

- Los primeros síntomas pueden aparecer como lesiones arrugadas, húmedas u acuosas, con forma circular o en la punta de los foliolos creciendo en forma de llama, con un color beige o café claro, creando además un pequeño halo clorótico y arcos concéntricos. Rápidamente alcanza el peciolo y crece en casi toda la hoja en una herida necrótica, seca y marchita. Y puede observarse en muchos casos cuando la humedad es elevada, la presencia de esporas de color gris encima de las hojas, con forma de un moho gris (Figura 3) (Bernal 2010; Dominique 2012).
- Cuando la infección alcanza el tallo, o entra por alguna herida o tejido muerto de la planta. Y si esta logra rodear el tallo, una marchitez se presenta en toda la parte superior de esa lesión (Koike *et al.* 2007).
- La apariencia de la lesión en el tallo, independientemente sea en una plántula o en una planta vieja, se muestran como chancros húmedos al principio que con el tiempo se secan. Teniendo contornos muy definidos, con una herida de color beige o café. (Dominique 2012).
- La entrada principal de la enfermedad es por tejido muerto que se encuentre adherido en la planta. Siendo en las plántulas las 2 hojas cotiledonares que mueren después que aparecen las primeras hojas. En plantas adultas ocurre en los pétalos después de la polinización, ya que estos mueren y quedan adheridos. Además, que puede entrar en las heridas causadas por podas y deschupones (Bernal 2010).
- Cuando infecta los pétalos, fácilmente infecta toda la inflorescencia y el fruto, siendo la razón de uno de sus nombres como tizón de la flor. Sobre los frutos inmaduros, genera círculos blancos de 3 a 8 cm de diámetro aproximadamente, con un pequeño punto necrótico en medio, debido a que se detuvo la infección. Si el hongo progreso, alrededor del pedúnculo, genera una pudrición suave y húmeda, de color café pálido, blanco o gris (Figura 3), causando muchas veces la caída del fruto y momificación (Dominique 2012).
- Independientemente el tejido afectado, las lesiones muestran un moho gris muy denso lleno de esporas (Figura 3). Y se presenta en cualquier etapa del cultivo. Puede causar mal de talluelo y afecta mucho en la poscosecha (Bernal 2010; Dominique 2012).

Diseminación y Transmisión:

- Viento y lluvia.
- Rastrojo y materia orgánica.
- Operarios equipos y herramientas (Dominique 2012).

Recomendaciones de manejo:

• Para que el hongo se reproduzca necesita de alta humedad relativa (>90%). Entonces se debe de promover la ventilación en todo momento y no usar riego por aspersión o usarlo en los momentos del día en el que la planta se puede secar rápido (Salas Brenes y Sánchez Garita 2006; Koike *et al.* 2007).

- Este un hongo con una capacidad de generar resistencia muy alta, por lo que la rotación de productos es muy importante contra esta enfermedad. Existe un gran catálogo de fungicidas que pueden ser para el control y prevención de esta enfermedad (Dominique 2012).
- Las podas y deschupones se deben realizar temprano en el día mientras la planta es rígida y turgente para evitar que se estrese volviéndose susceptible y que a lo largo del día se seque la herida. Además, que los chupones se debe remover cuando son pequeños para evitar las heridas grandes por las que entra el patógeno. Y luego de cada poda, se debería de realizar una aplicación preventiva de fungicida para negar la entrada del patógeno (Bernal 2010).
- Si una planta muestra hojas con síntomas, se puede cubrir con una bolsa la hoja y podarla, de esta forma no se esparcirá el patógeno. Debiendo de aplicar luego con fungicida preventivo cobertor (Bernal 2010, Dominique 2012).
- Las plántulas que ya fueron trasplantadas y muestran cancros en el tallo, deben de ser eliminadas.
- Mantener la parte baja del tallo sin hojas, va a permitir un mejor microclima por la aireación interna del cultivo. Además, que los frutos maduraran un poco más rápido evitando una exposición prolongada a la enfermedad. Debiéndose de cosechar rápido todo fruto maduro (Dominique 2012).

Ingredientes activos de fungicidas o productos químicos recomendados: Thiram, Diethofencarb, Pyrimethanil, Tolyfluanid, Iprodione (Dominique 2012; Lardizábal y Medlicott 2013).

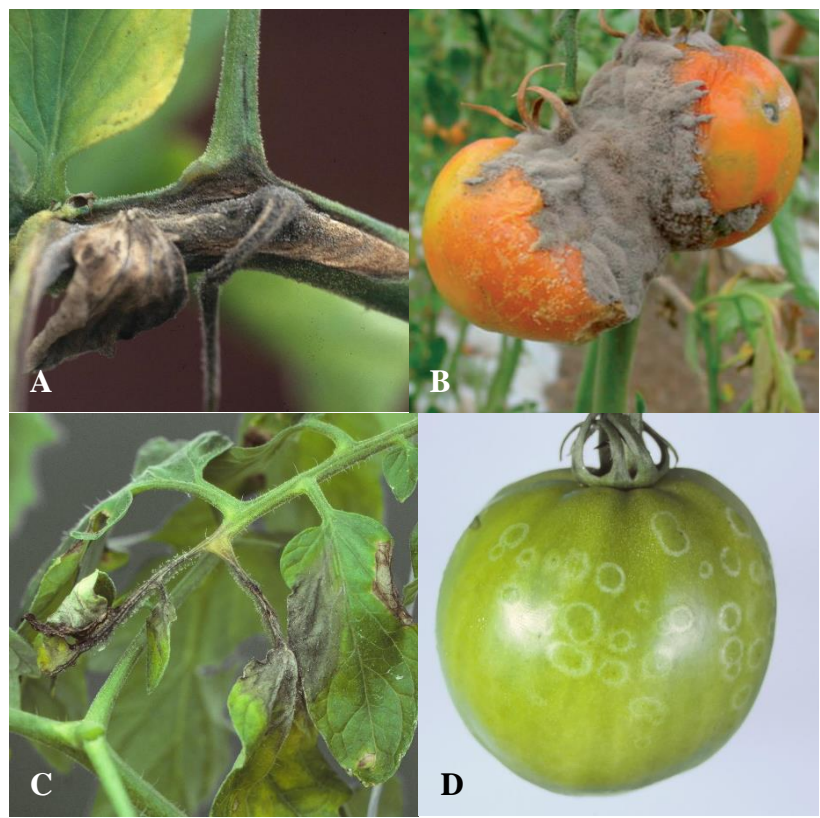

<span id="page-16-0"></span>Figura 3. Síntomas de la Podredumbre gris en tomate. A) Tizón de la flor de tomate, esparciéndose sobre el tallo con tejido gris. B). Pudrición húmeda del fruto con presencia de un micelio color gris. C). Hojas con lesiones necróticas, clorosis y esporas del hongo. D). Infección abortada en forma de anillo en el fruto.

Fuente: Clemson University 2003 (A), Soto 2017 (B), y MAPAQ 2019 (C y D).

Marchitez vascular, (Fusarium wilt) (*Fusarium oxysporum* f. sp. l*ycopersici*)

Síntomas:

- En vivero, las plántulas afectadas tendrán un crecimiento reducido. Y mostrarán hojas amarillas, marchitas y curveadas hacia abajo. Si se corta el tallo y se observa el sistema vascular, el tejido vascular tendrá un color pardo oscuro. Eventualmente la base del tallo se puede alargar y adelgazar, y la planta se marchitará completamente provocando la muerte (Bingham *et al* 2009).
- En plantas adultas, los síntomas se vuelven visibles a partir de la floración. El primer síntoma es amarillamiento en algunas de las hojas viejas de un lado de la planta afectando de igual forma un solo lado de la hoja a unos cuantos foliolos (Figura 4). El amarillamiento gradualmente se extiende sobre todo el follaje (Binghram *et al* 2009; Dominique 2012).
- La marchitez al comienzo se muestra sobre las hojas afectadas solamente. Las hojas marchitas por lo general cuelgan del tallo y pierden turgencia, estas hojas eventualmente se secan completamente sin caerse de la planta (Lardizábal y Cerrato 2009).
- Con el tiempo que el amarillamiento se extiende, la marchitez se muestra sobre toda la planta y se empeora en las horas más calientes del día, reponiéndose en la noche. Cuando la marchitez empeora la planta mantiene siempre el mismo aspecto hasta que colapsa y muere (Castaño y del Río 1994).
- Se pueden presentar heridas largas y cloróticas de varios centímetros de largo en un lado del tallo, que gradualmente se vuelven necróticas. Además, si se corta el tallo, este presenta en el sistema vascular un color pardo oscuro (Figura 4) (Dominique 2012; Shafiq 2015).
- Puede generar en muchos casos raíces adventicias en el tallo.
- Algunas veces, el hongo puede infectar los frutos, y se detecta por la descoloración del tejido vascular dentro del fruto. Cuando el hongo alcanza el fruto, se generan pudriciones (Dominique 2012).

Diseminación y Transmisión:

- Suelo, rastrojo y sustratos.
- Maquinaria e implementos.
- Semillas.
- Plantas o plántulas infectadas.
- Vientos y lluvia (Corta distancia) (Dominique 2012).

Recomendaciones de control:

- El mejor método de control para este tipo de enfermedad es la prevención, ya que ningún método de control logra eliminar la enfermedad una vez establecida. El uso de variedades resistentes a las diferentes razas del hongo es una de las mejores opciones si esta es disponible y accesible. Existen 3 tipos de raza (1, 2 y 3), la cual el número 1 es la que se encuentra presente en muchos lados y la cual genera más daños (Bringham *et al.* 2009).
- La desinfección del suelo mediante solarización o el uso de fumigantes reducen en gran medida los daños causados por este hongo. Sin embargo, la solarización debe realizarse en las temporadas del año con temperatura más elevada (>32 °C) (Dominique 2012).
- Pasteurización de los sustratos utilizando vapor es una alternativa viable en el caso que se reutilice el medio, de lo contrario no es recomendado seguir utilizando un suelo o sustrato infectado (Shafiq 2015).
- Una rotación prolongada de los cultivos que dure más de 5 años, reduce notablemente los daños del patógeno, aunque este método jamás eliminaría al patógeno, ya que este puede sobrevivir por más de 10 años a una profundidad de 80 cm en el suelo (Dominique 2012).
- Este es un hongo que se desarrolla mejor en suelos ácidos (pH de 5.5) y arenosos. Entonces se pueden realizar enmiendas con cal, subir el pH lo más cercano a 7, y de esta forma reducir la incidencia de la enfermedad (Castaño y del Río 1994).
- Las heridas a las raíces permiten la entrada del hongo a la planta, este por lo general puede entrar por heridas naturales pero las heridas causadas por nematodos, insectos o herramientas como el azadón hacen que la infección sea más rápida y probable.
- Se deben de retirar las plantas infectadas desde la raíz del sitio de producción y no enterrarlas, porque la enfermedad se reproduciría en el suelo y no desaparecería. Además, se deben de remover las malezas ya que estas de igual forma pueden ser infectadas por el hongo y mantener por más tiempo la enfermedad presente.
- La fertilización con fertilizante a base de nitratos en lugar de base de amonio, crean una condición menos favorable para el desarrollo del hongo. Aunque de igual manera se debe tener mucha precaución con el exceso de nitrógeno, ya que puede promover a la enfermedad (Lardizábal y Cerrato 2009).
- Aunque el patógeno se reproduzca mejor en un temperaturas calientes y suelos secos, los encharcamientos e inundaciones son favorables para la enfermedad ya que dispersa y promueve el desarrollo del hongo (Dominique 2012).

Ingredientes activos de fungicidas o productos químicos recomendados: Chloropicrin, Dazomet, Metam-sodio, Benomyl, Carbonato de calcio (Lardizábal y Medlicott 2013).

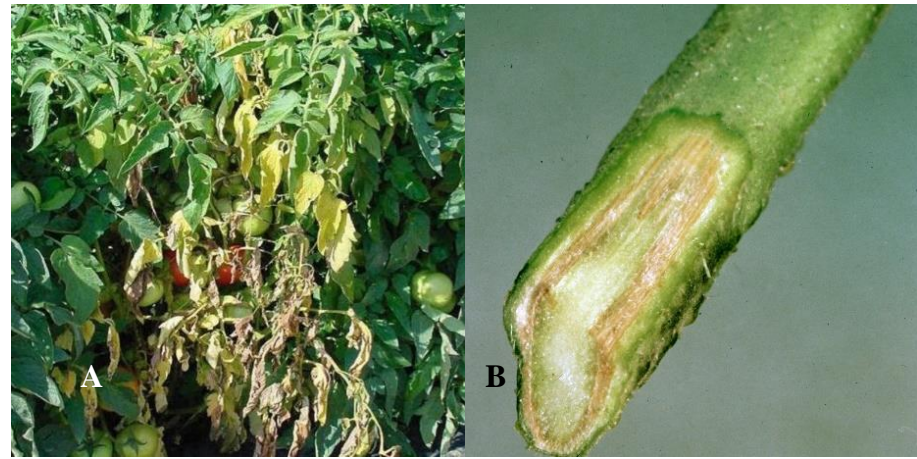

<span id="page-18-0"></span>Figura 4. Síntomas de la Marchitez vascular en tomate. A). Clorosis generalizada en las hojas de un solo lado de la planta, con necrosis y marchitez en hojas bajeras. B). Coloración café del sistema vascular del tomate, sin afectar la médula.

Fuente: Dankers 2015 (A), y Florida Division of Plant Industry 2007 (B).

#### **Enfermedades Bacterianas.**

Peca bacteriana, (Bacterial speck) (*Pseudomonas syringae* pv. *tomato*)

Síntomas:

• Como su nombre lo indica, esta genera puntos o manchas redondas pequeñas de 2 a 3 mm de diámetro, con un color café a negro. Tiene un aspecto grasoso y con el tiempo

las manchas pueden unirse, afectando gran parte del tejido vegetal. Atacando a las hojas más jóvenes y aunque son manchas aleatorias, aparecen mayormente en los bordes (Figura5) (Jones 1991; Dominique 2012).

- Presencia de un halo clorótico o amarillento alrededor de las pecas de tamaño irregular (Randhawa *et al.* 2017).
- Puede atacar de igual forma cualquier parte aérea de la planta como el tallo, peciolo, pedúnculo, siendo una lesión más elongada de lo normal. En flores y sépalos rápidamente puede causarles la caída (Rivera *et al.* 2014).
- El daño en los frutos es diferente a otras enfermedades parecidas, causando pequeños puntos negros en frutos inmaduros. Muchas veces estas manchas son ligeramente elevadas o hundidas, manteniéndose alrededor verde y húmedo y este persiste aun cuando el fruto ya maduró (Rivera *et al.* 2014; Lardizábal y Cerrato 2019).
- Es muy parecida a la enfermedad de la mancha bacteriana causada por *Xanthomonas spp*., aunque los daños en el fruto son diferentes, y es poco común encontrar ambas juntas en una planta (Lardizábal y Cerrato 2009).

Diseminación y transmisión:

- Lluvia y riego (salpicadura o rociado).
- Operarios, equipo y herramientas.
- Semillas y plántulas.
- Suelo y rastrojo (Dominique 2012).

Recomendaciones de manejo:

- El uso de variedades resistentes es muy común debido a las nuevas variedades que salen cada año contra esta enfermedad. Pero debido a que cada resistencia es para una raza específica de la bacteria y en campo no es posible determinar la raza del patógeno. Utilizar variedades resistentes no es una opción muy recomendada (Jones 1991).
- El uso de semillas libre de patógenos es el más recomendado para evitar la introducción del patógeno a la zona de producción. Otra opción es la desinfección de la semilla, que se puede realizar de diferentes formas: colocándola en agua a una temperatura de 50 °C por 25 minutos, aire caliente (70 °C) por 5 días, y compuestos químicos como ácido acético (al 0.8% y por 24 horas) e hipoclorito de sodio (al 1.05% por 20-40 minutos) (Dominique 2012).
- El sistema de riego preferiblemente debe de ser por goteo y no por aspersión para evitar la propagación de la enfermedad en el sitio de producción, ya que la principal forma de diseminación es a través de un medio húmedo o acuoso. Evitando también que el personal realice labores en el cultivo mientras este húmedo (Lardizábal y Cerrato 2009; Dominique 2012).
- La bacteria sobrevive una cierta parte de tiempo en el suelo y rastrojo (7 meses) por lo que toda planta infectada se debe evitar enterrar en el suelo, o se debe enterrar a una profundidad mayor a 30 cm para una rápida descomposición (López Marin 2017).
- En caso de una fuerte presencia del patógeno, se puede rotar con cultivos de cereales durante 2 a 3 años hasta que la bacteria desaparezca. Es muy importante recalcar que se deben controlar malezas hospederas para que funcione este manejo (Randhawa *et al.* 2017).

• El control químico tiene una buena función para prevenir la enfermedad y evitar su diseminación. Pero para controlar el desarrollo de la enfermedad o curar la planta, no existe ningún producto que realice un buen efecto. El uso de productos cúpricos (a base de cobre), ya sea fungicida o bactericida, controlan muy bien a la bacteria. De igual forma el uso de estreptomicina y activadores del sistema de defensa de la planta son muy comunes para el control de esta enfermedad (Dominique 2012; Rivera *et al.*  2014.).

Ingredientes activos de fungicidas o productos químicos recomendados: Cobre (Sulfato de cobre e Hidróxido de cobre), Mancozeb, Hipoclorito de sodio, Estreptomicina (Dominique 2012; Rivera *et al.* 2014).

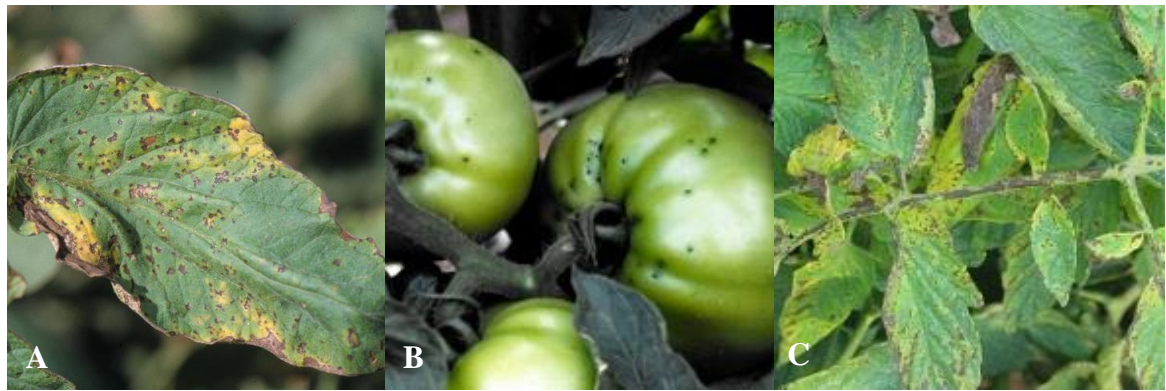

<span id="page-20-0"></span>Figura 5. Síntomas de la Peca bacteriana en tomate. A). Pequeñas manchas necróticas con un halo amarillo y sin anillos concéntricos en las hojas, uniéndose las lesiones en los bordes. B). Pecas de tamaño pequeño en los frutos del tomate. C). Esparcimiento de las lesiones alargadas al peciolo y tallo del tomate.

Fuente: INIA 2018 (A), Lewis y Miller 2014 (B y C).

Mancha bacteriana, (Bacterial Spot)

(*Xanthomonas spp.*; *X. euvesicatoria, X. perforans, X. gardneri, X. vesicatoria*. Syn. *Xanthomonas campestris* pv*. Vesicatoria*)

Síntomas:

- La mancha bacteriana genera varias lesiones circulares y pequeñas en las hojas de 2 a 3 mm de diámetro con un color café o negro. Estas heridas son grasosas y transluciente al principio, con el tiempo se secan del centro pudiendo dejar un agujero en esa parte. Y las lesiones se pueden unir causando mayor daño cuando las condiciones favorecen a la bacteria (Figura 6) (Jones 1991; Dominique 2012).
- Alrededor de las manchas se genera en algunos casos un halo amarillo o clorótico, que en casos severos este puede cubrir toda la hoja (Figura 6) (Miller *et al.* 2014).
- La herida puede afectar cualquier tejido aéreo de la planta, como el pedúnculo, tallo y peciolo. Siendo una herida más alongada y extendida. Y algunas veces la caída de las flores (Dominique 2012).
- Los síntomas en el fruto son diferentes a otras enfermedades parecidas. Esta se presenta en el fruto inmaduro como una herida aceitosa un poco abultada, de color verde oscuro a negro. Conforme se desarrolla la herida, esta se levanta más y genera una pústula escamosa de 5 a 10 mm de diámetro aproximadamente y de color café. Al principio pudo formar un borde o halo blanco leve que desaparece cuando madura la enfermedad (Miller *et al.* 2014; Dominique 2012).
- Es muy parecida a la enfermedad de la peca bacteriana causada por *Pseudomonas syringae* pv. *tomato*, aunque los daños en el fruto son diferentes. Es poco común encontrar ambas juntas en una planta (Rivera *et al*. 2014).

Diseminación y transmisión:

- Lluvia y riego (Salpicadura o rociado).
- Operarios, equipo y herramientas.
- Semillas y plántulas.
- Suelo y rastrojo (Dominique 2012).

Recomendaciones de manejo:

- El manejo de esta enfermedad es similar al de la peca bacteriana. Sin embargo, el uso de variedades resistentes es un poco más seguro y mayormente recomendado debido a que existen razas predominantes de la bacteria para la cual ya existen variedades resistentes para esas razas (Berrueta *et al.* 2014).
- El control químico de igual forma solo debe usarse de manera preventiva y evitar la diseminación. Existen muchos casos de resistencia de la bacteria a bactericidas a base de cobre y antibióticos, por lo cual el control químico es muy limitado para el control de esta enfermedad. Siendo la mejor opción los activadores de sistema de defensa de la planta como el ácido salicílico (Montelongo *et al.* 2012).
- Se debe utilizar preferiblemente un sistema de riego por goteo y no por aspersión para evitar la propagación de la enfermedad dentro del sitio de producción. La principal forma de diseminación de las bacterias es a través de un medio húmedo o acuoso. Evitando también que el personal realice labores en el cultivo mientras este húmedo (Rivera *et al.* 2014).
- El método más recomendado y seguro para evitar la introducción del patógeno al sitio de producción es el uso de semillas libres de patógenos. En caso esta opción no es disponible, la desinfección de la semilla es muy segura y se puede realizar de diferentes formas: colocándola en agua a una temperatura de 50 °C por 25 minutos, aire caliente (70 °C) por 5 días, y compuestos químicos como ácido acético (al 0.8% por 24 horas) e hipoclorito de sodio (al 1.05% por 20-40 minutos) (Dominique 2012).
- La bacteria sobrevive una cierta parte de tiempo en el suelo y rastrojo (7 meses) por lo que toda planta infectada se debe evitar enterrar en el suelo. O se debe enterrar a una profundidad mayor a 30 cm para una rápida descomposición. Sin estas prácticas el patógeno puede llegar a sobrevivir por varios años (Miller *et al.* 2014).
- En caso de una fuerte presencia del patógeno, se puede rotar con cultivos de cereales durante 2 a 3 años hasta que la bacteria desaparezca. Es muy importante recalcar que se deben controlar malezas y plantas hospederas para que funcione este manejo. Y tener mucho cuidado ya que esta enfermedad contiene una cantidad mayor de hospederos que la peca bacteriana (Rivera *et al.* 2014).

Ingredientes activos de fungicidas o productos químicos recomendados: Cobre (Sulfato de cobre e Hidróxido de cobre), Mancozeb, Hipoclorito de sodio, Estreptomicina. (Dominique 2012; López Marin 2017).

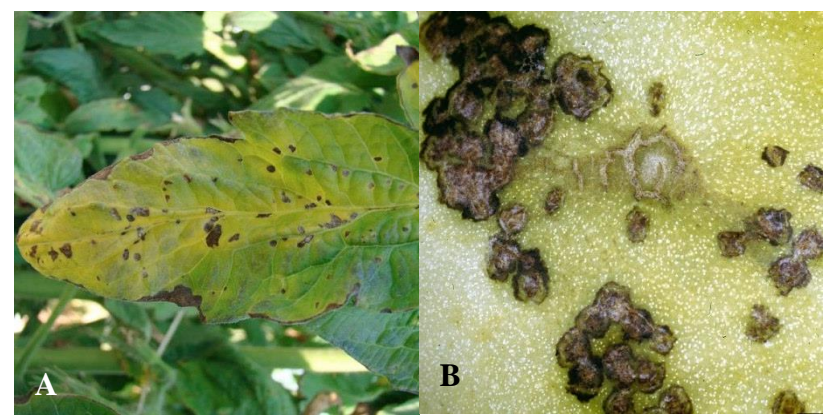

<span id="page-22-0"></span>Figura 6. Síntomas de la Mancha bacteriana en tomate. A). Lesiones necróticas esparcidas aleatoriamente sobre toda la hoja rodeadas de un halo clorótico. B). Formación de pústulas sobresalientes y arrugadas sobre el fruto.

Fuente: Dankers 2015 (A), y Florida Division of Plant Industry 2007 (B).

#### **Enfermedades Virales.**

Mosaico del Tabaco, TMV, (Tobacco Mosaic Virus) (*Virus del Mosaico del Tabaco*, *Tobamovirus*)

Síntomas:

- Los síntomas de este virus son menos pronunciados en el cultivo de tomate, y la severidad e intensidad varían según la cepa del virus, la variedad y edad de la planta, y condiciones climáticas (FHIA 2013).
- Un ligero moteado, mosaico verde o amarillo aparece en las hojas (Figura 7). En condiciones de frío, los foliolos y las hojas son reducidas en ancho, teniendo una forma larga o filiforme (Dominique 2012).
- En algunos casos, los sépalos y pétalos surgen ondulados y deformados. Y los frutos de igual manera pueden ser afectados en algunas ocasiones causándoles un color café dentro del fruto, con maduración dispareja (Scholthof 2000; Dominique 2012).
- Otros síntomas no muy comunes son: la aparición de necrosis en tallo y peciolos, y el enrollado de las hojas (Dominique 2012).

Diseminación y transmisión:

- Contacto: Planta a planta, ya sea cultivo o maleza por hojas o raíces.
- Operarios, vestimentas, herramientas, equipos y estructuras.
- Suelo, sustratos y rastrojo.
- Agua.
- Algunos insectos (masticadores o polinizadores) (Dominique 2012).

Recomendaciones de manejo:

- Una vez establecida la enfermedad en una planta, esta no se puede controlar. No existe ningún químico capaz de contrarrestar los efectos (Lardizábal y Cerrato 2009).
- Actualmente esta enfermedad en el cultivo de tomate ya no genera muchos problemas en el mundo por las variedades resistentes al virus. Pero es muy necesario tener en cuenta que esta enfermedad fácilmente puede presentarse en una plantación por el consumo de cigarrillos por parte de los trabajadores. Ya que el tabaco del cigarrillo porta el virus, teniendo que usar siempre variedades resistentes (Scholthof 2000).
- En caso de presentar la enfermedad, las plantas y frutos con síntomas se deben de eliminar preferiblemente usando una bolsa para evitar la diseminación y las plantas que se observen sanas alrededor de la enferma también se deben de eliminar. Sacando la planta desde la raíz.
- Las herramientas y equipos deben de ser desinfectados para evitar la diseminación en la zona de producción. La implementación de pediluvios en la entrada de los invernaderos y viveros es una medida muy eficiente para reducir la incidencia del virus. Y las áreas infectadas se deben de trabajar de último y con herramientas separadas para tal área (Dominique 2012).
- Se debe desincentivar el consumo de tabaco a los empleados, debiendo ellos siempre lavarse las manos con agua y jabón antes de entrar al sitio de producción. Además de cambiar de uniforme todos los días y lavarlos (Dominique 2012).

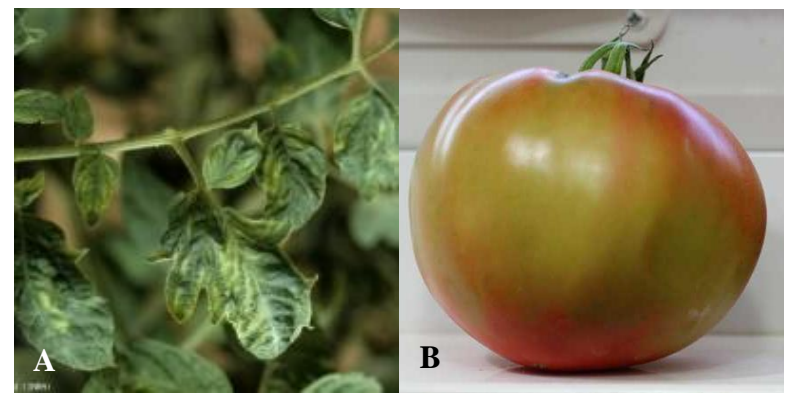

<span id="page-23-0"></span>Figura 7. Síntomas del Mosaico del tabaco en tomate. A). Malformaciones de los foliolos con mosaicos de color amarillo a verde. B). Descoloraciones en la cáscara del fruto por daños internos del fruto.

Fuente: Dominique 2019 (A), y Missouri Botanical Garden 2012 (B).

Mosaico del Tomate, ToMV, (Tomato Mosaic Virus) (*Virus del mosaico del tomate*, *Tobamovirus*)

Síntomas:

• Los síntomas de esta enfermedad son muy variados por las diferentes cepas y variedades que se encuentran, pero entre los principales síntomas esta un crecimiento lento y reducido de la planta. Y diferentes tipos de decoloraciones en la hoja que varían en moteados y mosaicos de color verde, amarillo o inclusive blanco (Figura 8).

Apareciendo también un aclaramiento en las venas. Las deformaciones en el foliolo son muy variadas en tamaño y forma, habiendo abultadas a rizadas, y en condiciones de poca luz, las hojas y foliolos pueden volverse delgadas o filiformes (Aguado Martínez *et al.* 2014).

- La caída de flores es muy común, y los frutos se mantienen pequeños, muy rara vez con bultos y hendiduras, y otras veces con una coloración amarilla en anillos o generalizada. Al igual que en el virus del mosaico del tabaco, se puede mostrar un oscurecimiento color café de las paredes internas del futo, sin mostrar síntomas externos (Dominique 2012).
- Unos de los síntomas poco común es la aparición de puntos necróticos o muertos (Dominique 2012).

Diseminación y transmisión:

- Contacto: Planta a planta, ya sea cultivo o maleza, por hojas o raíces.
- Empleados, vestimentas, herramientas, equipos y estructuras.
- Suelos, sustratos y rastrojos.
- Semillas.
- Agua (Dominique 2012).

Recomendaciones de manejo:

- Al igual que el virus del mosaico del tabaco (TMV), esta enfermedad ha dejado de ser un problema a nivel mundial debido a todas las variedades resistentes de tomate que se han desarrollado. Pero en lugares que todavía no se han implementado estas variedades, la enfermedad genera muchos daños y no se puede controlar fácilmente. Por lo que el método más recomendado es el uso de estas variedades (Dominique 2012).
- Una vez que se infecta una planta, no hay manera de tratarla. No existe ningún control químico que funcione sobre un cultivo y por lo tanto se deben de eliminar las plantas enfermas ya que el contacto entre plantas propaga la enfermedad. Cubrir las plantas con bolsas y removerlas con todo y raíz, evitando tocar otras plantas para evitar la diseminación. Llevándolas lo más lejos posibles y quemándolas o enterrándolas (Aguado Martínez *et al.* 2014).
- A diferencia del TMV, este virus se disemina a largas distancias principalmente por las semillas de las plantas, pudiendo sobrevivir en la cobertura de ellas por más de 9 años. Por lo que utilizar semillas libres de enfermedades es muy importante, pero también se pueden desinfectar utilizando calor seco (80 °C por 24 horas) (Dominique 2012).
- Todas las herramientas y equipos deben de ser desinfectados para evitar la diseminación dentro del sitio de producción. La implementación de pediluvios en las entradas de los invernaderos y viveros es una práctica esencial. Y las áreas infectadas se deben de trabajar de último y con herramientas separadas para tal área. De igual forma, los trabajadores deben de lavarse las manos con agua y jabón antes de entrar a trabajar, y cambiarse los uniformes todos los días y lavarlos (FAO 2013).

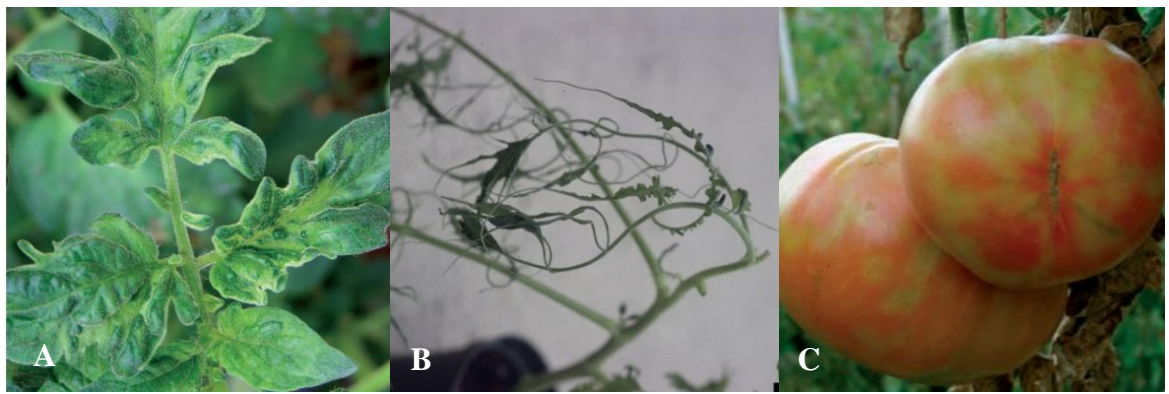

<span id="page-25-0"></span>Figura 8. Síntomas del Mosaico del tomate. A). Deformaciones del foliolo y mosaicos de color amarillo y verde claro en las hojas. B). Crecimiento reducido del tallo, con hojas y foliolos alargados sin crecimiento a lo ancho. C). Coloración amarilla en parchos y presencia de anillos del mismo color en frutos maduros.

Fuente: Aguado Martínez *et al.* 2014 (A y C), y Hansen 2007 (B).

Virus del rizado amarillo del tomate, virus de la cuchara, virus del enrollado de la hoja, geminivirus, TYLCV, (Tomato Yellow Leaf Curl Virus) (*Virus del enrollado amarillo de la hoja de tomate*, *Begomovirus*)

Síntomas:

- Si el virus afectó en un estadío temprano de la planta, esta no se desarrolla y se mantiene enana. Teniendo todos los brotes erectos con los foliolos deformados y enrollados. Siendo una planta que nunca va producir un fruto (López Marin 2017).
- Las plantas enfermas con este virus por lo general tienen una apariencia arbustiva por el excesivo desarrollo de brotes laterales y la reducción en tamaño de los entrenudos, y la planta no crece mucho verticalmente luciendo débil (Figura 10) (Dominique 2012).
- Los foliolos y hojas se deforman y luego se enrollan hacia arriba teniendo una forma de cuchara, siendo de un menor tamaño que lo usual y se engrosan causando endurecimiento (Figura 10). La hoja puede tornar coloraciones amarillas en parchos de diferentes tamaños o en toda la hoja, y también una coloración morada en algunas partes del foliolo y las venas (Jones 1991; Dominique 2012).
- Una planta infectada puede sufrir aborto y caída de flores. Los frutos por lo general no se desarrollan bien, quedándose pequeños y pálidos, produciéndose en poca cantidad, reduciendo el rendimiento notablemente (López Marin 2017).
- No todos los síntomas se presentan en todas las ocasiones como otras enfermedades, se puede confundir con otras enfermedades y es muy importante tener en cuenta que al detectar algunos síntomas posibles se deben de llevar muestras hacia algún laboratorio (FHIA 2012).

Diseminación y transmisión:

- Insecto (Figura 9) (Mosca blanca "Bemisia tabaci").
- Semillas (Dominique 2012; Kil *et al.* 2016).

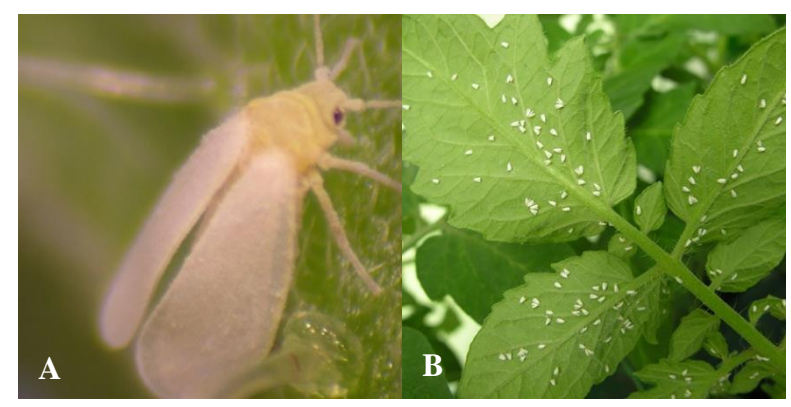

<span id="page-26-0"></span>Figura 9. Insectos de mosca blanca sobre hojas de tomate. A). Imagen aumentada de un adulto de mosca blanca. B). Adultos de mosca blanca posándose sobre el envés de una hoja de tomate.

Fuente: Fuentes y Barragán 2017 (A y B).

Recomendaciones de manejo:

- Como es común en todos los virus, no existe ningún tratamiento químico que pueda curar a una planta infectada. Por lo cual el método de control debe de ser preventivo en la mayoría de los casos, evitando la entrada de vector al sitio de producción (Lardizábal y Cerrato 2009).
- En el caso de pocas plantas infectadas, se deben de eliminar cubriéndolas primero con una bolsa y cortándolas del tallo llevarlas fuera del sitio de producción. De esa forma se atraparían los vectores que se encontraban en la planta. La bolsa se debe dejar amarrada por 2 días bajo el sol para matar al vector (Dominique 2012).
- El principal vector es la mosca blanca, la cual es una plaga muy persistente, con la capacidad de atacar una gran cantidad de hospederos, generar resistencia y producir diferentes tipos de daños (Figura 9). El uso de insecticidas es muy recomendado con una debida rotación de productos para evitar generar la resistencia del insecto, y aunque algunas veces no sea efectivo este puede limitar el desarrollo de la enfermedad en el sitio de producción. Para volver a sembrar o trasplantar en un área que ya fue atacada, se puede esperar unas cuantas semanas para romper el ciclo de la plaga y así disminuir los daños al nuevo cultivo (Jones 1991; Dominique 2012).
- En invernadero, el uso de mallas con un tamaño de abertura menor a 50 mesh evitan muy bien la entrada de la mosca blanca, al igual que las estructuras con doble puertas. Utilizar mulch plástico de color plateado o blanco logra reducir muy bien la población de mosca blanca en campo e invernadero (López Marin 2017).
- El uso de trampas de color amarillo sirve para el monitoreo y captura de individuos adultos de la mosca blanca. Se deben de eliminar plantas hospederas y malezas en la zona de producción ya que pueden servir de refugio tanto para la mosca blanca como para el virus (Bermeo Mármol 2001).
- El uso de variedades resistentes es lo más recomendado, pero como existen diferentes tipos de cepa del virus, la resistencia muchas veces no es muy prolongada. Existen otras variedades tolerantes a los daños de mosca blanca que logran evitar la diseminación del virus. Además, que otras alternativas muy importantes es el uso de control biológico que últimamente se ha vuelto muy factible y de gran eficacia (Dominique 2012, FHIA 2012).
- El uso de semillas que provienen de plantas infectadas no es muy recomendado utilizarlas, ya que recientemente se descubrió que algunas veces este virus puede transmitirse de esta manera. Teniendo que revisar las plántulas de igual forma para evitar el ingreso de la enfermedad (Kil *et al*. 2016).

Ingrediente activo de insecticidas o productos químicos recomendados: Acetamiprid, Deltamethrin, Thiamethoxam, Pymetrozine, Jabón, Aceite agrícola (Dominique 2012).

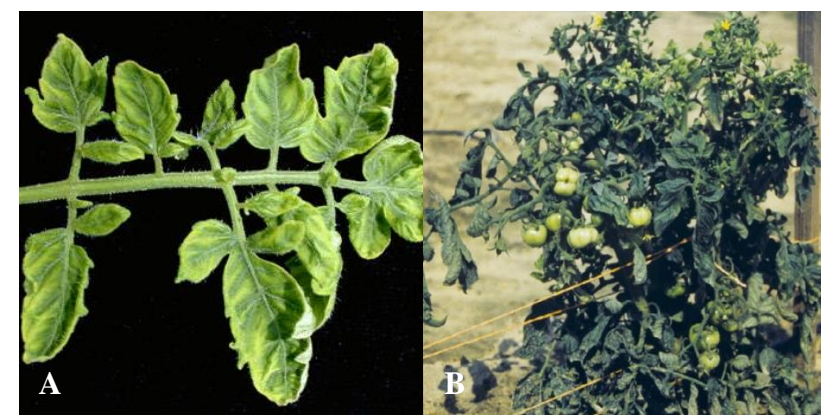

<span id="page-27-0"></span>Figura 10. Síntomas del enrollado amarillo de la hoja en tomate. A). Enrollamiento hacia arriba de los foliolos de la hoja y clorosis intensa en varias partes de la hoja. B). Tamaño reducido de planta de tomate, con apariencia arbustiva y frutos pequeños y pálidos. Fuente: UF-IFAS 2009 (A), y Florida Division of Plant Industry 2007(B).

Virus del bronceado del tomate, Peste negra, TSWV, (Tomato Spotted Wilt Virus) (*Virus de la Marchitez Manchada del Tomate*, *Tospovirus*)

Síntomas:

- Los síntomas de esta enfermedad son muy variados, pero usualmente las plantas tienen un crecimiento muy reducido o nulo. En algunos casos si el crecimiento sigue, este se hace hacia un solo lado o unilateral, o el crecimiento apical puede ser curveado (Figura 12) (Dominique 2012; López Marin 2017).
- En las hojas, se muestran unos mosaicos muy variados en intensidad y forma, y las hojas jóvenes por lo general muestran una clorosis generalizada. También aparecen varias manchas pequeñas cloróticas, de color café o necróticas. Las manchas necróticas pueden unirse entre sí con el tiempo afectando una mayor área. Otros síntomas que pueden presentarse es la de anillos cafés y algunas veces las venas pueden presentar coloración morada o azul oscura hacia las puntas (Contreras Salatti *et al.* 2007).
- A medida avanza la enfermedad, los síntomas se extienden y los foliolos con clorosis se tornan a un color bronceado, lo cual le da el nombre de bronceado a la enfermedad. Las manchas necróticas pueden unirse causando defoliaciones (Contreras Salatti *et al.*  2007).
- Los tallos y peciolos pueden sufrir en algunas ocasiones de lesiones necróticas alargadas o en forma de líneas. Si la herida resulto en una zona muy baja del tallo, esta puede cubrirse completamente y causar marchitamientos (Jones 1991; Dominique 2012).
- Si la infección se realizó antes de la primera rama, la planta no va producir ninguna flor ni fruto. En los frutos ya presentes, la enfermedad va causar que no crezcan y que se deformen. El virus causa zonas cloróticas amarillas o blancas y anillos concéntricos del mismo color en todo el fruto (Figura 12) (Dominique 2012).

Diseminación y transmisión:

• Insectos (Trips "*Frankliniella spp y Thrips spp.*") (Figura 11).

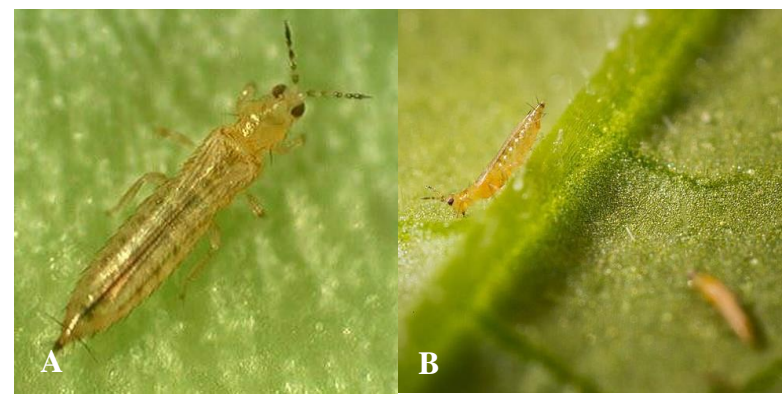

<span id="page-28-0"></span>Figura 11. Insectos de trips sobre hojas de tomate. A). Imagen aumentada de un adulto de trips. B). Adultos de trips posando sobre una hoja de tomate. Fuente: Biocolor 2017 (A), y Kopert Biological Systems 2019 (B).

Recomendaciones de manejo:

- Todas las enfermedades causadas por virus no pueden ser curadas y permanecen en la planta toda su vida. La única forma de proteger el cultivo es evitando la entrada del insecto vector y controlando a este mismo cuando ataca el cultivo. Los trips son los únicos vectores de esta enfermedad siendo *Frankliniella occidentalis* la más peligrosa. Los trips pueden alojarse en diferentes hospederos y una etapa de su ciclo biológico la realizan en el suelo, lo cual dificulta su manejo (Estay 2018).
- El uso de insecticida para el control de trips es altamente recomendado ya sean aplicaciones al suelo o aéreas. Rotando siempre los modos de acción para evitar la resistencia del insecto. La actividad del trips es alta cuando es temprano en la mañana o tarde en el día, por lo cual se debe aplicar en estas horas. En el caso de tener cultivos en campo, la entrada de la plaga es muy difícil de controlar por lo que se deben de controlar las malezas (Estay 2018).
- Se deben de eliminar las plantas infectadas, cubriéndolas totalmente con una bolsa y cortar la planta desde la base del tallo. La bolsa debe estar cerrada y llevarse lo más lejos posible para no diseminar la plaga. En caso de que la enfermedad sea severa en la plantación, las plantas se eliminaran al final del ciclo de producción.
- Colocar trampas pegajosas de color azul son muy efectivas para monitorear y capturar los trips. Debiendo hacer el monitoreo cada 5 a 7 días como mínimo (Contreras Salatti *et al.* 2007; Estay 2018).
- Es recomendado dejar un tiempo de reposo de al menos un mes luego de que se terminó la última cosecha y eliminado todas las plantas. Después, se tiene que realizar aplicaciones al suelo de insecticidas para eliminar ninfas que pudieron permanecer, dejando otro tiempo de espera de un mes. Todo esto cumple con el objetivo de retrasar la reaparición del virus en la plantación y romper el ciclo de plaga, surtiendo buenos efectos. La rotación de cultivos logra ejercer muy bien el mismo efecto teniendo que utilizar cultivos no susceptibles a la enfermedad u hospederos de la plaga (López Marin 2017; Estay 2018).
- El uso de enemigos naturales como ácaros (*Amblyseius cucumeris* y *A. barkeri*), chinches del género *Orius spp*. y trips depredadores de otros trips (*Aeolothrips fasciatipennis*) son otras alternativas que logran disminuir eficientemente el daño directo e indirecto provocado por el vector (Dominique 2012).
- Actualmente, existen variedades comerciales resistentes al virus y tolerantes a los daños de trips. Es importante tener en cuenta existen diferentes tipos de virus que logran derribar la resistencia de la planta. Por lo que es muy importante identificar el tipo de virus llevando muestras a un laboratorio (Dominique 2012).

Ingrediente activo de insecticidas o productos químicos recomendados: Abamectin, Deltamethrin, Imidacloprid, Malathion, Methomyl, Spinosad (Dominique 2012; Estay 2018).

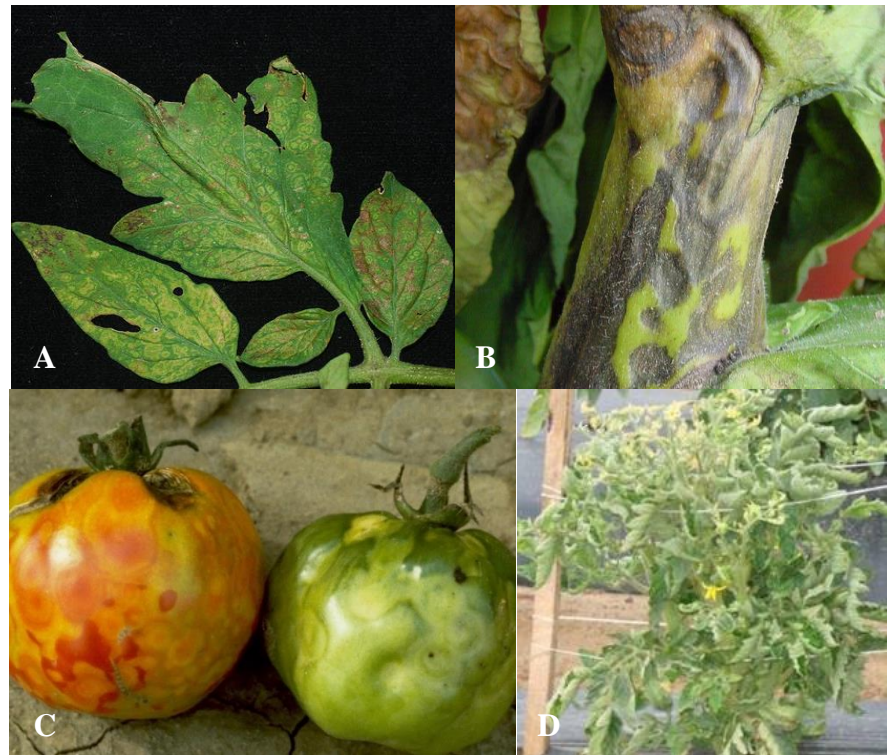

<span id="page-30-0"></span>Figura 12. Síntomas del Bronceado del tomate. A). Mosaicos de color amarillo y verde claro, con anillos y manchas necróticas de color café en los foliolos de la hoja. B). Lesiones alargadas necróticas en los entrenudos del tallo. C). Frutos maduros e inmaduros con deformaciones, manchas bronceadas y anillos concéntricos. D). Enanismo en plantas por infección viral y crecimiento unilateral de la planta.

Fuente: Melzer 2011 (A), Bachi 2008 (B), Brown Jr. 2008 (C), y Dankers 2015 (D).

#### **Sistema de identificación.**

Se desarrollaron tres ramas o dendritas principales para comenzar la identificación de todas las enfermedades enlistadas, que constituirían el primer nivel. Esto debido a los cambios en la apariencia de una misma enfermedad a lo largo de su desarrollo en un huésped. Los sitios de infección de la enfermedad en la planta representados son "Hojas" (Figura 13), "Tallo" (Figura 14) y "Fruto" (Figura 15). Este primer nivel de la clave multientrada, no requirió de ninguna indicación o especificación para su elaboración.

Luego se dividieron todos los síntomas que presenta una enfermedad en dichas zonas. Recopilando en total 35 características en las tres zonas, colocadas en el segundo nivel. Estas aparecieron de un total de 49 síntomas que están en varias enfermedades.

El segundo nivel, consistió en agrupar todas las características y eliminar las que se encuentran repetidas entre las enfermedades. El tercer nivel, que va a definir la enfermedad presente, consiste de características secundarias o únicas de un síntoma, o repetidas en el segundo nivel (Figura 13), como los síntomas de manchas necróticas y concéntricas. Esto es necesario debido a que, si la característica de una enfermedad predomina más que otra

característica o ambas características están presentes, esto puede generar una confusión u omisión que descartaría por completo una posible enfermedad presente (Gibaja Galindo 2004). Por consiguiente, esta es la principal razón por la cual una clave multientrada es el mejor modelo de claves de identificación para una aplicación móvil.

Esta clave se considera también de tipo gráfica ya que elimina textos y preguntas, remplazándolos por una imagen del síntoma. Permitiendo comparar muestras en vivo de una forma más compresiva para personas no expertas.

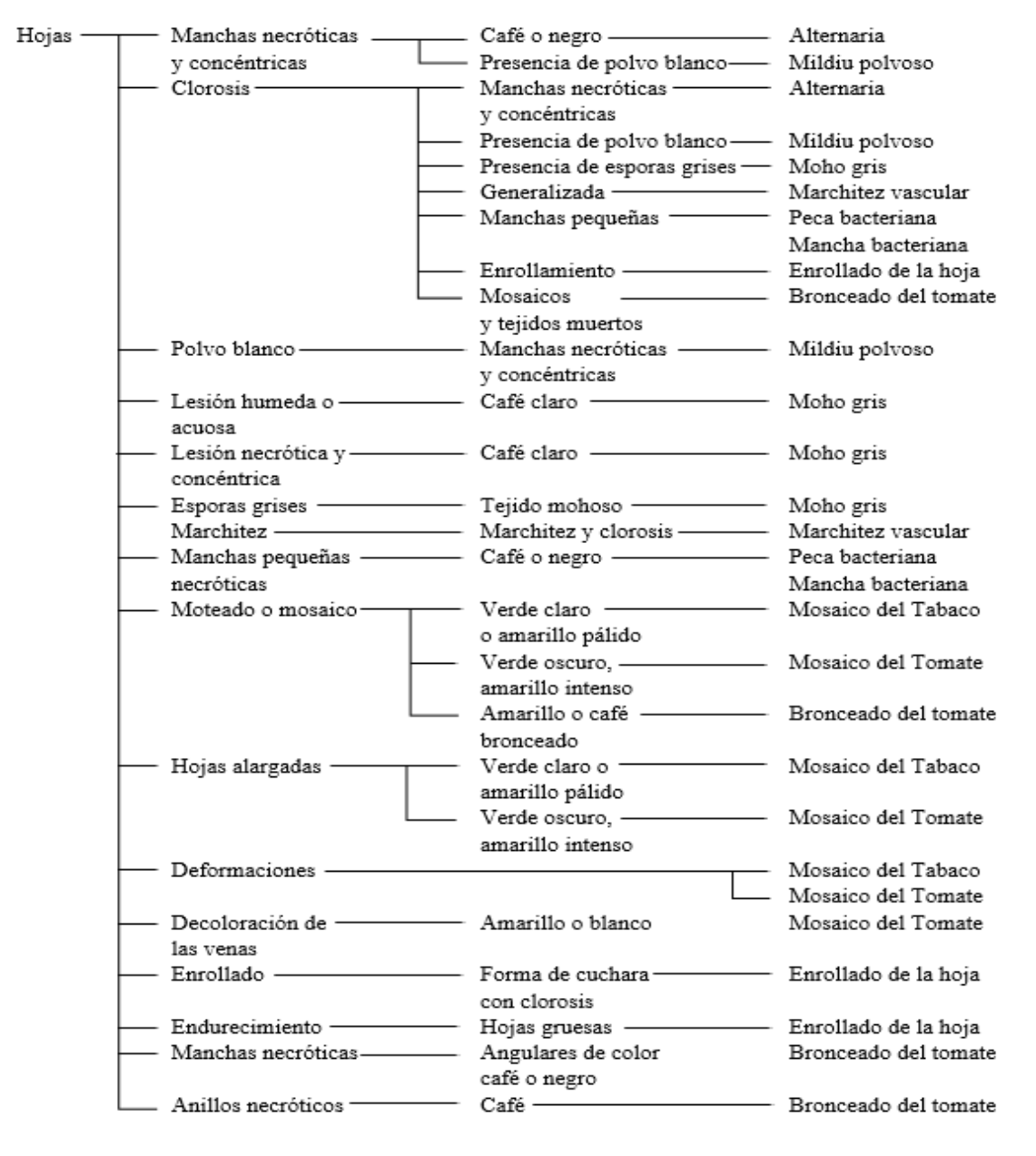

<span id="page-31-0"></span>Figura 13. Clave multientrada en forma de escalera con tres niveles para la identificación de enfermedades de tomate presentes en las hojas.

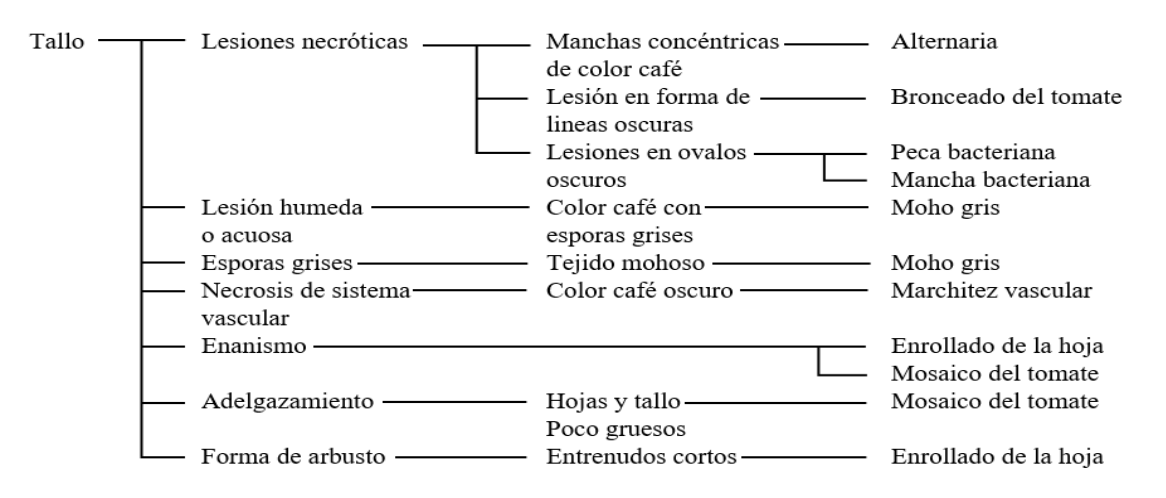

<span id="page-32-0"></span>Figura 14. Clave multientrada en forma de escalera con tres niveles para la identificación de enfermedades de tomate presentes en el tallo.

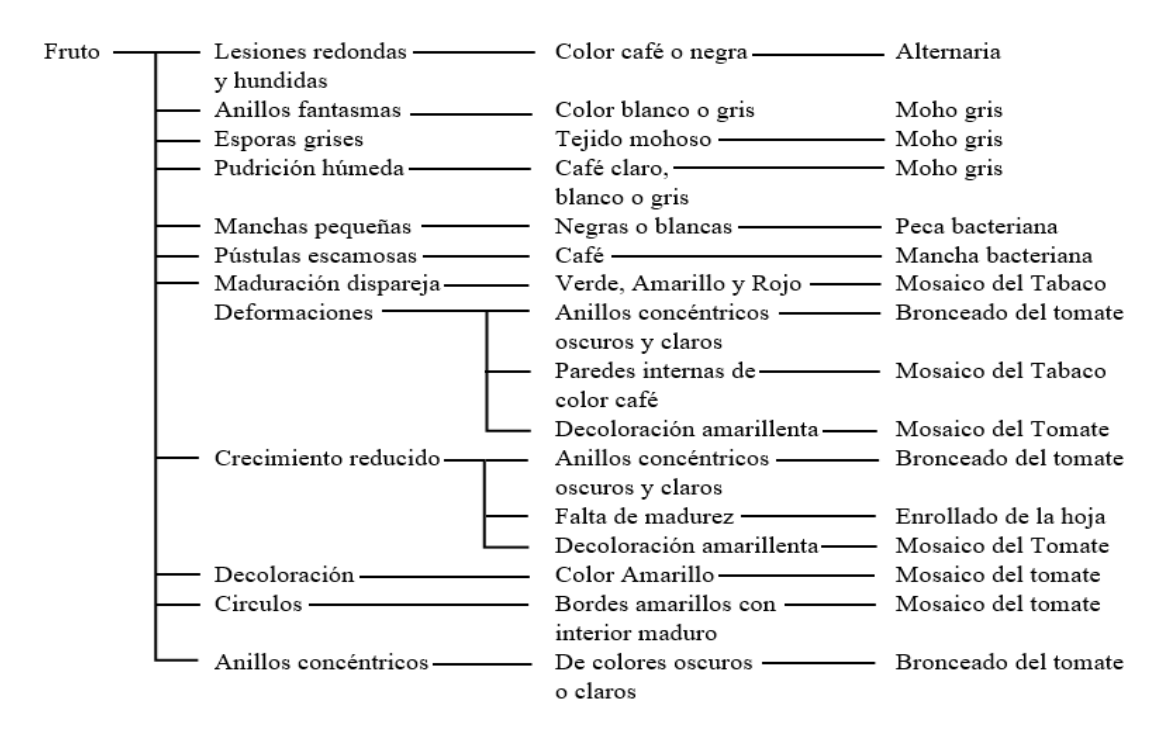

<span id="page-32-1"></span>Figura 15. Clave multientrada en forma de escalera con tres niveles para la identificación de enfermedades de tomate presentes en los frutos.

**Desarrollo de la aplicación.** El programa Android Studio versión 3.4.1, logró crear una versión de prueba de la aplicación electrónica, esta versión que se realizó para el estudio contiene 50 entradas o páginas diferentes que son esenciales para la identificación de las 10 enfermedades. Estas aparecen en cinco plantillas en total que se modifican según las acciones del usuario para mostrar una página específica de las 50.

Existe una plantilla que crea una sola página principal (Figura 16), una plantilla para el primer nivel (Figura 17) que crea solo una página comenzando la identificación de la enfermedad, otra plantilla que crea tres páginas para mostrar los síntomas del segundo nivel (Figura 18), una plantilla que se modifica para crear 35 páginas diferentes para desplegar las características del tercer nivel (Figura 19) y la última plantilla que muestra la información recolectada de la enfermedad, pudiendo mostrar 10 páginas en total por todas las enfermedades.

**Primera plantilla.** Aparece al oprimir el ícono de la aplicación desde el dispositivo móvil. Muestra el nombre de la aplicación y un único botón con la leyenda "COMIENZA AQUÍ" para llevar a la segunda plantilla y comenzar la identificación de la enfermedad (Figura 16).

<span id="page-33-0"></span>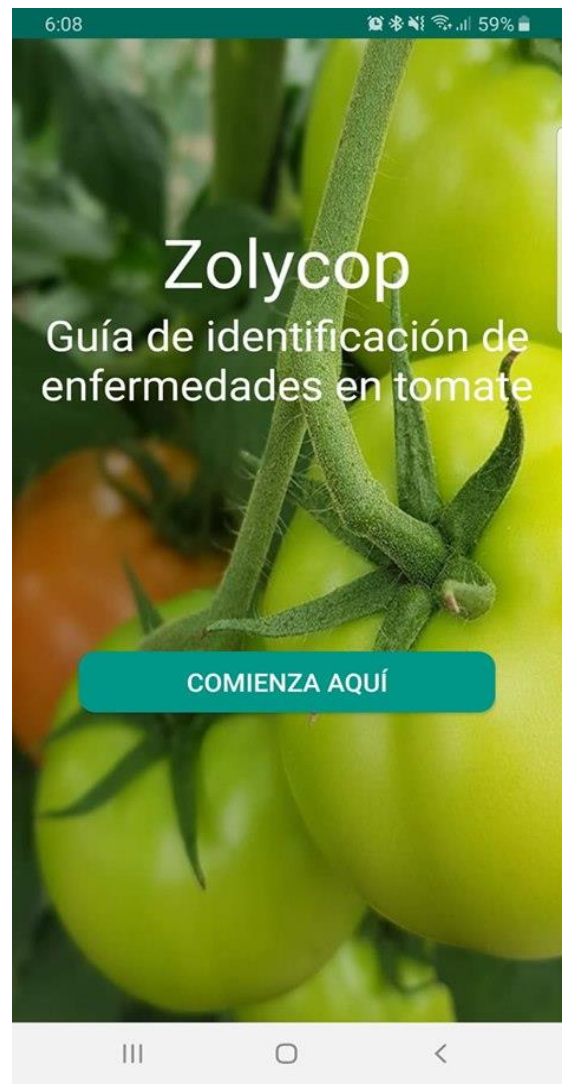

Figura 16. Diseño de la primera plantilla de la aplicación Zolycop provista por un emulador.

**Segunda Plantilla.** Contiene el primer nivel de la clave multienrada gráfica con la leyenda "¿En donde observa los síntomas?" Y debajo de ella una lista de botones con imágenes y descripción para cada sitio de la planta que se pueden presentar síntomas (Figura 17). Al oprimir cualquier opción llevara a la tercera plantilla con una página diferente para cada opción. A partir de esta plantilla se muestra una barra de tareas en la zona superior con un botón de retroceso y el nombre de la aplicación móvil.

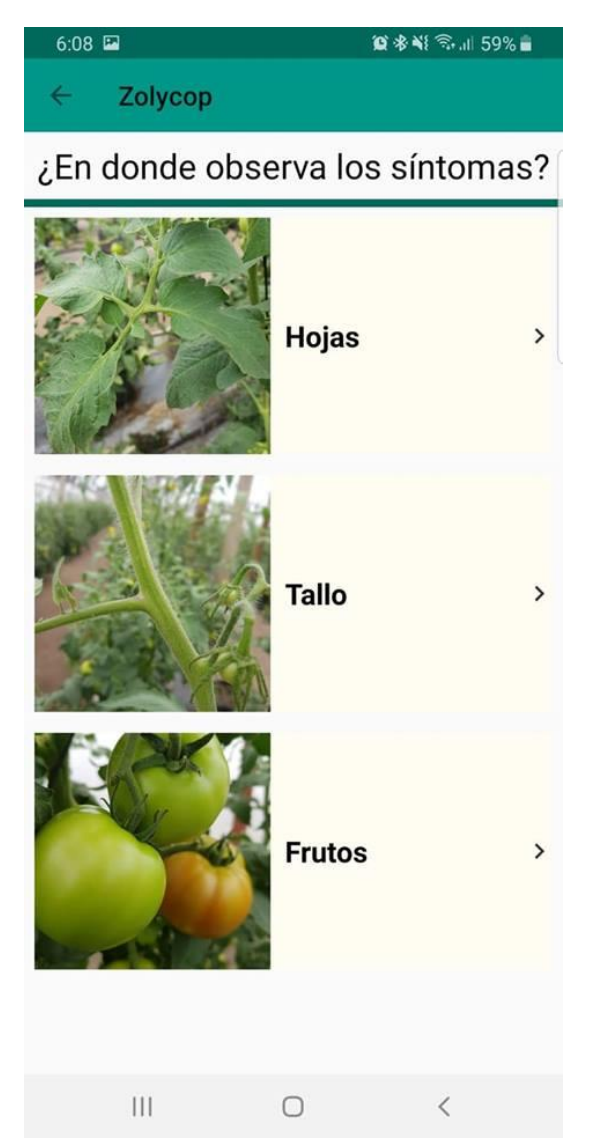

Figura 17. Diseño de la segunda plantilla de la aplicación Zolycop, mostrando la lista del primer nivel de la clave multientrada gráfica.

<span id="page-34-0"></span>**Tercera Plantilla.** En esta plantilla aparece una parte del segundo nivel de la clave multientrada gráfica según la opción escógida en la plantilla anterior. Tiene la leyenda "¿Qué síntomas observa?", tiene la misma apariencia en diseño de los botones que la segunda plantilla y funciona de la misma manera con las opciones (Figura 18).

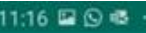

**DAY & 184%** 

Zolycop

¿Qué sintomas observa?

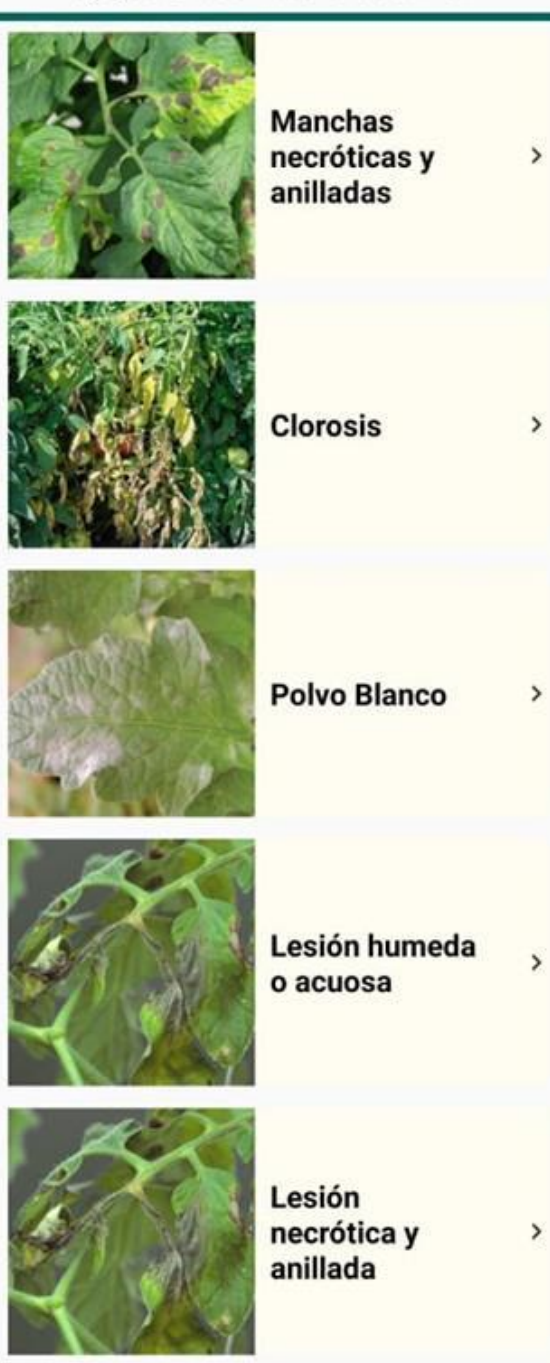

<span id="page-35-0"></span>Figura 18. Diseño de la tercera plantilla de la aplicación Zolycop, mostrando el segundo nivel de la clave multientrada gráfica con la lista de síntomas de las hojas.

**Cuarta Plantilla.** Proporciona una parte del tercer nivel de la clave multientrada gráfica dependiendo de la opción seleccionada en la interfaz de la tercera plantilla. Muestra la leyenda "¿Qué características observa?" con diseño y función similar a la segunda y tercera plantilla (Figura 19), conduciendo a la posible enfermedad asociada a los síntomas y características seleccionados.

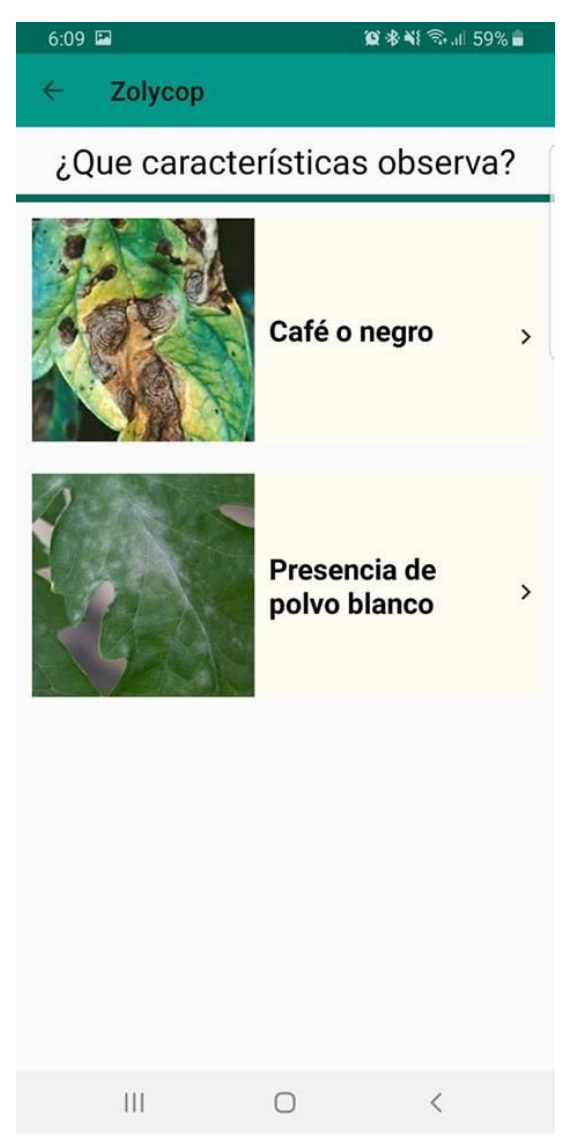

Figura 19. Diseño de la cuarta plantilla de la aplicación Zolycop, mostrando el tercer nivel de la clave multientrada gráfica.con la lista de características de las manchas necróticas.

<span id="page-36-0"></span>**Quinta plantilla.** Muestra el diseño final de toda la información e imágenes recolectadas de la posible enfermedad identificada. La barra de tareas superior muestra ahora el título "Posible enfermedad" y además de un botón de retroceso, tiene un botón en el lado derecho que regresa a la primera plantilla para comenzar una nueva identificación (Figura 20).

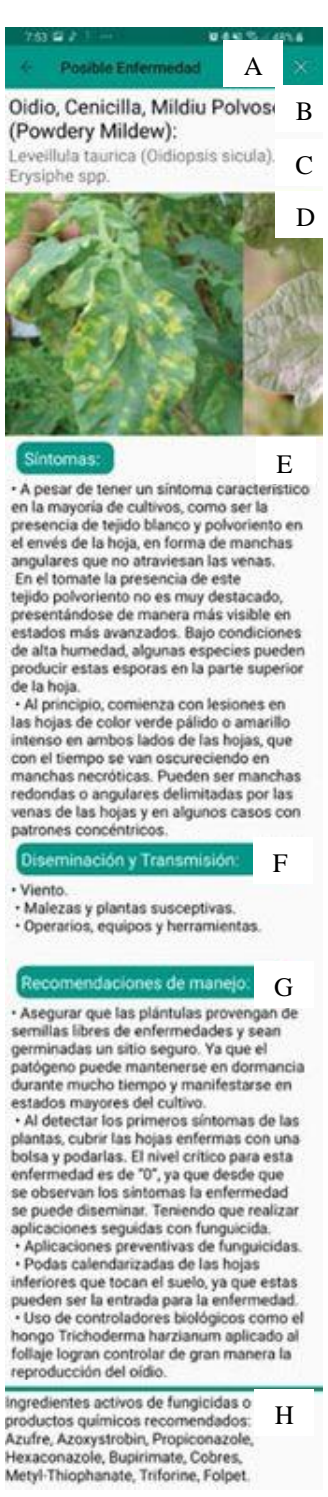

<span id="page-37-0"></span>Figura 20. Diseño de la quinta plantilla de la aplicación Zolycop, mostrando la información recolectada de una enfermedad. A). Barra de tareas. B). Nombres comunes. C). Agentes patógenos. D). Imágenes de los síntomas. E). Síntomas. F). Forma de diseminación y transmisión. G). Recomendaciones de manejo. H). Ingredientes activos y productos para el control.

La aplicación elaborada por CENICAÑA Colombia (Reconocimiento de enfermedades), es un buen ejemplo de una clave multientrada gráfica, identificando las enfermedades más comunes del cultivo de caña, resumiendo los síntomas de igual forma en la que se planificó este proyecto. Zolycop presenta unas diferencias de la aplicación de CENICAÑA, Zolycop presenta una versión más sencilla de la clave de identificación que no incluye las etapas del cultivo en días, debido a la complejidad del diseño del software. En cambio, Zolycop presenta información más detallada para cada enfermedad, especialmente en las recomendaciones de manejo y control. Por último, la aplicación elaborada por CENICAÑA puede recibir imágenes de los usuarios para la inspección de las enfermedades, utilizando un servidor para el manejo de la información.

Otras aplicaciones que se han desarrollado cuentan con funciones muy diferentes para la identificación de enfermedades como sistemas probabilísticos expertos, reconocimiento de imágenes mediante redes neuronales, y foros de comparación visual en la cual varios expertos brindan su opinión de la imagen. Zolycop se considera prototipo por ser la primera versión del programa disponible solamente para dispositivos Android, teniendo que desarrollarse en una nueva versión con nueva información y herramientas.

## **4. CONCLUSIONES**

- <span id="page-39-0"></span>• Se encontraron en total 16 enfermedades presentes en los cultivos de tomate en Honduras, de la cual solamente se investigaron 10 de ellas profundamente para recopilar información y almacenarla en una base de datos.
- Se logró crear un sistema de identificación de modelo de clave multientrada gráfica para la identificación de las enfermedades investigadas, colocándola en una herramienta digital para uso público, con el propósito de monitoreo de enfermedades.

## **5. RECOMENDACIONES**

- <span id="page-40-0"></span>• Evaluar el porcentaje de certeza o confiabilidad que posee la herramienta de identificación de enfermedades en condiciones de campo e invernadero.
- Continuar la investigación y monitoreo de enfermedades, y actualizar la información de la aplicación electrónica, mediante el lanzamiento de nuevas versiones.
- Habilitar una versión para dispositivos "iOS" mediante la "AppStore" para hacer disponible la herramienta de identificación a todos los usuarios de teléfonos inteligentes.
- Incorporar nuevas enfermedades de diferentes cultivos dentro de la aplicación móvil y usar este prototipo como diseño base para una aplicación digital más completa.
- Añadir nuevos sistemas de identificación con herramientas automatizadas, como el sistema experto, redes neuronales y sistemas probabilísticos, que logran simplificar la identificación, reducir el error humano y explotar la tecnología disponible.

#### **6. LITERATURA CITADA**

- <span id="page-41-0"></span>Aguado Martínez AM, Fernández-Cavada S, Cambra Álvarez M, Escriu Paradell F, Artiaga SL. 2014. El virus del mosaico del tomate, tomato mosaic virus (ToMV). Aragón, España. Departamento de Agricultura, Ganadería y Medio Ambiente, Centro de Sanidad y Certificación Vegetal. Informaciones técnicas 1/2014. 4p. [https://www.aragon.es/documents/20127/674325/ToMv\\_1\\_1.pdf/2c118a13-3cdd-](https://www.aragon.es/documents/20127/674325/ToMv_1_1.pdf/2c118a13-3cdd-3855-5fde-41294bf8e194)[3855-5fde-41294bf8e194.](https://www.aragon.es/documents/20127/674325/ToMv_1_1.pdf/2c118a13-3cdd-3855-5fde-41294bf8e194)
- Bachi P. 2008. University of Kentucky Research and Education Center, Bugwood.org. licensed under a Creative Commons Attribution-Noncommercial 3.0 License. https://www.forestryimages.org/browse/detail.cfm?imgnum=5368925
- Bélanger RR. 2002. The powdery mildews: a comprehensive treatise. Edited by Bushnell WR, Dik AJ, Carver TLW. Minnesota, APS Press. 292 p. ISBN: 0-89054-291-0.
- Bernal R. 2010. Enfermedades de tomate (*Lycopersicum esculentum* Mill.) en invernadero en las zonas de salto y bella unión. Instituto Nacional de Investigación Agropecuaria (INIA), Salto Grande, Uruguay. 52 p. ISBN: 978-9974-38-283-1.
- Bermeo Mármol EE. 2001. Identificación de las principales infecciones virales en los cultivos de chile, tomate y sandía en Honduras. Zamorano, Honduras. Escuela Agrícola Panamericana Zamorano. 78p. [https://bdigital.zamorano.edu/bitstream/11036/1422/1/CPA-2001-T013.pdf.](https://bdigital.zamorano.edu/bitstream/11036/1422/1/CPA-2001-T013.pdf)
- Berrueta C, Giménez G, Guillermo G, Borges A. 2014. Componentes de resistencia a *Xanthomonas vesicatoria* raza T2 en genotipos de tomate en condiciones de invernadero y cámara de crecimiento. Montevideo. Agrociencia Uruguay 18(1):86- 96. ISSN 2301-1548.
- Bingham IJ, Newton A, Walters DR. 2009. Disease control in crops; biological and environmentally friendly approaches. Chichester, UK. Wiley Blackwell. 266 p. ISBN: 978-1-4051-6947-9.
- Biocolor. 2017. Trips. Almería, España. [http://www.biocolor.es/control](http://www.biocolor.es/control-biologico/eliminar-trips-control-biologico/)[biologico/eliminar-trips-control-biologico/#](http://www.biocolor.es/control-biologico/eliminar-trips-control-biologico/)
- Brown Jr. WM. 2008. Colorado State University, Bugwood.org. Licensed by Creative Commons Attribution 3.0 http://www.forestryimages.org/browse/detail.cfm?imgnum=5359677
- Bustamante E, Rivas G. 1999. Elementos e importancia del diagnóstico de problemas fitosanitarios. Manejo Integrado de Plagas (Costa Rica) 1(52):1-15. [consultado 8 jul 2019]. http://hdl.handle.net/11554/7185
- Castaño Zapata J, del Río L. 1994. Guía para el diagnóstico y control de enfermedades en cultivos de importancia económica. 3ra ed. Zamorano, Honduras. Zamorano Academic Press. 302 p. ISBN: 1-885995-16-4.
- Clemson University. 2003. USDA Cooperative Extension Slide Series, Bugwood.org Licensed by Creative Commons Attribution 3.0 http://www.forestryimages.org/browse/detail.cfm?imgnum=1234129
- Contreras Salatti R, Depestre Manso TL, Rodríguez Y. 2007. El virus del bronceado del tomate (TSWV) y su incidencia en el cultivo del pimiento. Tomas de ciencia y tecnología 11(32):33-39. [http://www.utm.mx/edi\\_anteriores/pdf/nota1t32.pdf.](http://www.utm.mx/edi_anteriores/pdf/nota1t32.pdf)
- Dankers H. 2015. University of Florida, IFAS. Licensed by Creative Commons Attribution 2.0 Generic https://plantvillage.psu.edu/topics/tomato/infos
- Dominique B. 2012. Tomato diseases: identification, biology and control. 2nd ed. Massachusetts, Academic Press. 688 p. ISBN: 978-0-12-387737-6.
- Dominique B. 2019. INRA. Ephytia. http://ephytia.inra.fr/fr/C/5061/Tomate-Virus-de-lamosaique-du-tabac-TMV-ou-de-la-tomate-ToMV
- Estay P. 2018. Manejo integrado de plagas y enfermedades: Trips de California [internet]. Santiago, Chile. Centro Regional del Instituto de Investigaciones Agropecuarias (INIA) La Platina. Ficha Técnica 09 Sanidad Vegetal. [consultado 26 ago 2019]. <http://biblioteca.inia.cl/medios/biblioteca/FichasT/NR41198.pdf>
- FAO, Organización de la Naciones Unidas para la Alimentación y la Agricultura. 2013. El cultivo de tomate con buenas prácticas agrícolas en la agricultura urbana y periurbana. Paraguay. Ministerio de Agricultura Ganadería y Pesca (MAG), Gobernaciones del departamento central, FAO. Proyecto TCP/PAR/3303. 70p. E-ISBN: 978-92-5-307780-9.
- FHIA, Fundación Hondureña de Investigación Agrícola. 2013. Programa de hortalizas: Informe técnico 2012. 1ª ed. La Lima, Honduras. FHIA. 138p. [consultado 15 ago 2019]. [http://v2.fhia.info/dowloads/informes\\_tecnicos/Inf\\_Tec\\_Hortalizas\\_2012.pdf](http://v2.fhia.info/dowloads/informes_tecnicos/Inf_Tec_Hortalizas_2012.pdf)
- FHIA, Fundación Hondureña de Investigación Agrícola. 2017. Programa de hortalizas: Informe técnico 2017 [Internet]. 1ª ed. La Lima, Cortés: FHIA, 2018. 106 p. [consultado 8 jul 2019]. [http://www.fhia.org.hn/dowloads/informes\\_tecnicos/Informe\\_Tecnico\\_2017\\_Prog](http://www.fhia.org.hn/dowloads/informes_tecnicos/Informe_Tecnico_2017_Programa_de_Hortalizas.pdf) [rama\\_de\\_Hortalizas.pdf](http://www.fhia.org.hn/dowloads/informes_tecnicos/Informe_Tecnico_2017_Programa_de_Hortalizas.pdf)
- FIRA, Fideicomisos Instituidos en Relación con la Agricultura. 2016. Panorama agroalimentario, tomate rojo 2016 [Internet]. Dirección de Investigación y Evaluación Económica y Sectorial: Gobierno de México [consultado 26 jun 2019]. [https://www.gob.mx/cms/uploads/attachment/file/200635/Panorama\\_Agroaliment](https://www.gob.mx/cms/uploads/attachment/file/200635/Panorama_Agroalimentario_Tomate_Rojo_2016.pdf) [ario\\_Tomate\\_Rojo\\_2016.pdf](https://www.gob.mx/cms/uploads/attachment/file/200635/Panorama_Agroalimentario_Tomate_Rojo_2016.pdf)
- Florida Division of Plant Industry. 2007. Florida Department of Agriculture and Consumer Services, Bugwood.org Licensed by Creative Commons Attribution-NonCommercial 3.0 <http://www.forestryimages.org/browse/detail.cfm?imgnum=5222046>
- Fuentes LS, Barragán C. 2017. Expeditio, Oficina de Comunicación. Utadeo (Universidad de Bogotá Jorge Tadeo Lozano). Colombia, Bogotá. https://www.utadeo.edu.co/es/noticia/destacadas/expeditio/264566/investigadorestadeistas-presentaran-ponencias-en-congreso-de-entomologia
- Gibaja Galindo EL. 2004. Modelos de representación del conocimiento para la identificación taxonómicas y aplicaciones. Granada, España. Universidad de Granada, Departamento de Ciencias de la Computación e Inteligencia Artificial. 306 p. ISBN: 84-338-3597-1
- Google Developers. 2019. Android Studio Descarga. [Internet]. Google Developers. [consultado 22 junio 2019]. https://developer.android.com/studio/index.html#downloads
- Google Developers. 2019. Kotlin Presentación. [Internet]. Google Developers. [consultado 23 junio 2019]. https://developer.android.com/kotlin?hl=es
- Hansen MA. 2007. Virginia Polytechnic Institute and State University, Bugwood.org Licensed under a Creative Commons Attribution 3.0 http://www.forestryimages.org/browse/detail.cfm?imgnum=5333067
- Harvey AS, Woelkerling WJ. 2007. Guía para la identificación de rodolitos de algas rojas coralinas no geniculadas (Corallinales, Rhodophyta). Cienc. Mar. 33(4). 411-426. ISSN 0185-3880.
- Holmes G. 1997. California Polytechnic State University at San Luis Obispo, Bugwood.org Licensed by Creative Commons Attribution-NonCommercial 3.0 http://www.forestryimages.org/browse/detail.cfm?imgnum=1573859
- INE, Instituto Nacional de Estadística. 2008. Encuesta Agrícola Nacional, 2007-2008, Cultivos Anuales (2008, Tegucigalpa, M.D.C.). 2008. Ed. Instituto Nacional de Estadísticas. Tegucigalpa, M.D.C., Honduras s.e. 19 p.
- INIA, Instituto de Investigaciones Agropecuarias. 2018. Ururi, Chile. Através de Portalfruticola.com. https://www.portalfruticola.com/noticias/2018/08/03/poda-ydeshoje-en-el-cultivo-de-tomate-bajo-malla-antiafido/
- Jalomo Cuevas J, Ordoñez Garcia F, Méndez Guzmán H. 2013. Detección de focos de infección de Ramularia tulasnei usando segmentación y una red neuronal. CNCA 2013, Sistemas Biológicos II. 284-289.
- Jaramillo JE, Tamayo PJ. 2013. Enfermedades del tomate pimentón, ají y berenjena en Colombia, guía para su diagnóstico y manejo. 2ª ed. Rionegro, Antioquia, Colombia. Corporación Colombiana de Investigación Agropecuaria. 100 p.
- Jones H, Whipps JM, Gurr SJ. 2001. The tomato powdery mildew fungus Oidium neolycopersici. Molecular Plant Pathology; 2(6):303-309. [https://doi.org/10.1046/j.1464-6722.2001.00084.x.](https://doi.org/10.1046/j.1464-6722.2001.00084.x)
- Jones JP. 1991. Compendium of tomato diseases. Edited by Jones JB, Stall RE, Zitter TA. Minnesota, APS Press. 73 p. ISBN 0-89054-120-5.
- Kil E-J, Kim S, Lee Y-J, Byun H-S, Park J, Seo H, Kim C-S, Shim J-K, Lee J-H, Kim J-K, Lee K-Y, Choi H-S, Lee S. 2016. Tomato yellow leaf curl virus (TYLCV-IL): a seed-transmissible geminivirus in tomatoes. Nature. Scientific Reports. 6, 19013. 10 p. DOI: 10.1038/srep19013.
- Koike ST, Gladders P, Paulus AO. 2007. Vegetable diseases; a color handbook. California, Academic Press. 488 p. ISBN-13: 978-0-12-373675-8.
- Koppert Biological Systems. 2019. Trips occidental de las flores. España. https://www.koppert.es/retos/trips/trips-occidental-de-las-flores/
- Lafi JG. 2018. INTA San Juan. Syngenta. MIRAVIS Top: Manual Técnico en Tomate y Pimiento. https://www.syngenta.com.ar/sites/g/files/zhg331/f/manual tecnico miravis top e [n\\_tomate\\_y\\_pimiento2.pdf](https://www.syngenta.com.ar/sites/g/files/zhg331/f/manual_tecnico_miravis_top_en_tomate_y_pimiento2.pdf)
- Lardizábal R, Cerrato C. 2009. Manual de producción: Producción de tomate. La Lima, Honduras. MCA-Honduras/ Entrenamiento y Desarrollo de Agricultores (EDA); [consultado el 17 de jul. de 2019]. [http://bvirtual.infoagro.hn/xmlui/bitstream/handle/123456789/76/EDA\\_Manual\\_Pr](http://bvirtual.infoagro.hn/xmlui/bitstream/handle/123456789/76/EDA_Manual_Produccion_Tomate_02_09.pdf?sequence=1) [oduccion\\_Tomate\\_02\\_09.pdf?sequence=1](http://bvirtual.infoagro.hn/xmlui/bitstream/handle/123456789/76/EDA_Manual_Produccion_Tomate_02_09.pdf?sequence=1)
- Lardizábal RD, Medlicott AP. 2013. Planes de Manejo Integrado de Cultivo. La Lima, Honduras. United States Agency, International Development (USAID); [consultado el 18 de jul. de 2019]. [http://www.agronegocioshonduras.org/wp](http://www.agronegocioshonduras.org/wp-content/uploads/2014/06/planes_de_manejo_integrado_de_plagas.pdf)[content/uploads/2014/06/planes\\_de\\_manejo\\_integrado\\_de\\_plagas.pdf](http://www.agronegocioshonduras.org/wp-content/uploads/2014/06/planes_de_manejo_integrado_de_plagas.pdf)
- Lewis ML, Miller SA. 2014. Ohio State University/OARDC, Department of Plant Pathology. http://u.osu.edu/vegetablediseasefacts/tomato-diseases/bacterial-speck/
- López Marin LM. 2017. Manual técnico del cultivo de tomate (Solanum lycopersicum). San José, Costa Rica. Instituto Nacional de Innovación y Transferencia en Tecnología Agropecuaria (INTA). 126 p. ISBN: 978-9968-586-27-6.
- MAPAQ, Ministerio de Agricultura, Pesca y Alimentación de Quebec. 2019. Laboratorio de diagnóstico y experiencia fitosanitaria. Iriis phytoprotection, CRAAQ. https://www.iriisphytoprotection.qc.ca/Fiche/Champignon?imageId=8228
- Martínez Moreno E. 2003. El impacto de las tendencias tecnológicas y organizacionales en el trabajo administrativo. Análisis Económico. 18 (39): 301-323 p.
- Martínez Ruiz FE, Cervantes Díaz L, Aíl Catzím CE, Hernández Montiel LG, Del Toro CL, Rueda Puente EO. 2016. Hongos fitopatógenos asociados al tomate (*Solanum Lycopersicum L.*) en la zona árida del noroeste de México: La importancia de su diagnóstico. Eur. Sci. J. 12(18): 232-256.
- Melzer M. 2011. Symptoms of tomato spotted wilt caused by Tomato spotted wilt virus (TSWV) Licensed by Creative Commons Attribution-NonCommercial-ShareAlike 2.0 Generic https://www.flickr.com/photos/scotnelson/8226412941/
- Mestres Izquierdo A, Torres García M. 2008. Algunas pautas para la elaboración de claves dicotómicas y árboles de clasificación. Gran Canaria, España. Facultad de Formación del Profesorado, Universidad de Las Palmas de GC. [consultado el 13 de sep. de 2019]. [https://docplayer.es/4516357-Algunas-pautas-para-la](https://docplayer.es/4516357-Algunas-pautas-para-la-elaboracion-de-claves-dicotomicas-y-arboles-de-clasificacion.html)[elaboracion-de-claves-dicotomicas-y-arboles-de-clasificacion.html](https://docplayer.es/4516357-Algunas-pautas-para-la-elaboracion-de-claves-dicotomicas-y-arboles-de-clasificacion.html)
- Miller SA, Jeffrey BJ, Kurowski C. 2014. Detection of Xanthomonas spp. in tomato and pepper seeds. En: Fatmi M, Walcott RR, Schaad NW, editors. Detection of plantpathogenic bacteria in seed and other planting material. 2 ed. Minnesota (USA): The American Phytopathological Society Press. P. 125-131. ISBN: 978-0-89054-593-3.
- Missouri Botanical Garden. 2012. William T. Kemper Botanical Garden. https://www.missouribotanicalgarden.org/gardens-gardening/your-garden/helpfor-the-home-gardener/advice-tips-resources/visual-guides/tomato-fruitproblems.aspx
- Montelongo MJ, Maeso D, González P, Pianzzola MJ. 2012. Identificación de las razas y especies de *Xanthomonas* causantes de la mancha bacteriana de tomate en Uruguay y sensibilidad a cobre y antibióticos. Uruguay. INIA Las Brujas, Serie de Actividades de Difusión N° 694. 27-32p. ISSN 1688-9258.
- Quintero Domínguez LA, Ríos Rodríguez LR, Quintana Sánchez D, León Ávila BY. 2019. Sistema Experto para el diagnóstico presuntivo de enfermedades fúngicas en los cultivos. Rev cuba cienc informat. 13(1):61-75.
- Randhawa P, Pradhanang P, Schaad NW. 2017. Detection of *Pseudomonas syringae* pv. *tomato* in tomato seeds. En: Fatmi M, Walcott RR, Schaad NW, editors. Detection of plant-pathogenic bacteria in seed and other planting material. 2 ed. Minnesota (USA): The American Phytopathological Society Press. p. 119-124.
- Rivera JM, Brown JK, Melgar JC, Weller S. 2014. Manchas foliares de tomate y chile causadas por bacterias: su reconocimiento y manejo integrado. La Lima, Honduras: Fundación Hondureña de Investigación Agrícola (FHIA), USAID. [consultado el 07 de ago. ago. de 2019]. http://www.fhia.org.hn/dowloads/proteccion\_veg\_pdfs/bro\_manchas\_foliares\_en\_ tomate\_y\_Chile.pdf.
- Salas Brenes W, Sánchez Garita V. 2006. Avances en el control biológico de *Botrytis cinérea* en chile y tomate cultivados bajo techo. Costa Rica, Manejo integrado de Plagas y Agroecología. No. 78.56-62. [Consulado el 1 de ago. de 2019]. <http://www.sidalc.net/repdoc/A1841e/A1841e.pdf>
- Scholthof K-BG. 2000. Tobacco mosaic virus. The Plant Health Instructor. DOI: 10.1094/PHI-I-2000-1010-01
- Sepúlveda P. 2018. INIA. Ficha Técnica 11. Oídio en Tomate. La Platina, Chile. [http://www.inia.cl/mateo/files/2018/09/FICHA\\_INIA\\_11.pdf](http://www.inia.cl/mateo/files/2018/09/FICHA_INIA_11.pdf)
- Shafiq SA. 2015. Mycological plant pathology. 1 ed. CreateSpace Independent Publishing Platform. 281 p. ISBN: 9781508567813
- Soto A. 2017. INIA. Ficha Técnica 40, Pudrición gris Moho gris en tomate. La Platina, Chile. http://www.inia.cl/wpcontent/uploads/FichasTecnicasSanidadVegetal/Ficha%2040%20Pudricion%20gri s%20-%20Moho%20gris%20en%20tomate.pdf
- Téllez Martínez D. 2012. Creación y desarrollo de los primeros consultorios fitosanitarios del país y su impacto para el trabajo de la ETPP. Fitosanidad. 13(4):281–285.  $[consultado$   $7$   $iul$   $2019$ . [http://scielo.sld.cu/scielo.php?script=sci\\_arttext&pid=S1562-30092009000400010](http://scielo.sld.cu/scielo.php?script=sci_arttext&pid=S1562-30092009000400010)
- UF-IFAS, University of Florida, Institute of Food and Agricultural Sciences. 2009. Office of Conferences and Institutes. Orlando, Florida. <https://conference.ifas.ufl.edu/whitefly/index.htm>
- Vallad GE. 2015. University of Florida, IFAS. Licensed by Creative Commons Attribution 2.0 Generic.<https://plantvillage.psu.edu/topics/tomato/infos>
- W3C. 2016. Extensible Markup Language (XML). W3C. [consultado 24 junio 2019]. https://www.w3.org/XML/